#### Министерство сельского хозяйства Российской Федерации

#### Федеральное государственное бюджетное образовательное учреждение высшего образования

## «ВОРОНЕЖСКИЙ ГОСУДАРСТВЕННЫЙ АГРАРНЫЙ УНИВЕРСИТЕТ ИМЕНИ ИМПЕРАТОРА ПЕТРА I»

**УТВЕРЖДАЮ** Декан экономического факультета А.Н. Черных «21» мая 2024 г

## РАБОЧАЯ ПРОГРАММА ПО ДИСЦИПЛИНЕ

## **Б1.В.25 Автоматизация налогового учета и отчетности**

Направление подготовки **38.03.01. Экономика** 

Направленность (профиль) **Налоги и налогообложение** 

Квалификация выпускника **бакалавр** 

Факультет **экономический**

Кафедра **бухгалтерского учета и аудита**

Преподаватель, подготовивший рабочую программу: К.э.н., доцент кафедры бухгалтерского учета и аудита Воробьев С.В.

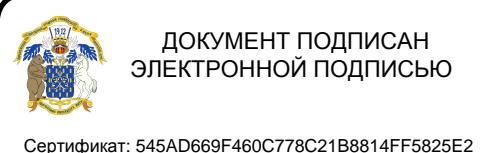

Владелец: Агибалов Александр Владимирович Действителен: с 02.04.2024 до 26.06.2025

Рабочая программа учебной дисциплины разработана в соответствии с Федеральным государственным образовательным стандартом высшего образования по направлению подготовки 38.03.01 Экономика (утвержден приказом Министерства образования и науки РФ от 12 августа 2020 г. № 954).

Рабочая программа утверждена на заседании кафедры бухгалтерского учета и аудита (протокол № 11 от 16.05.2024 г.).

Заведующий кафедрой: В.Г. Широбоков

Рабочая программа рекомендована к использованию в учебном процессе методической комиссией экономического факультета (протокол №9 от 21.05.2024 г.)

**Председатель методической комиссии \_\_\_ \_ Л.В.Брянцева** 

**Рецензент рабочей программы** Начальник МИФНС России №17 по Воронежской области, советник государственной гражданской службы Российской Федерации 1 класса Воронова Ольга Вячеславовна

### **1. Общая характеристика дисциплины**

#### **1.1. Цель изучения дисциплины**

Формирование теоретических знаний и практических навыков по методологии и организации налогового учета предпринимательской деятельности в автоматизированном режиме.

#### **1.2. Задачи изучения дисциплины**

- приобретение системы знаний о содержании автоматизации налогового учета, ее принципах и назначении;

- изучение современных технических средств и информационных технологий ведения налогового учета и особенностей их применения в зависимости от специфики деятельности организации и применяемого налогового режима;

- усвоение теоретических основ и приобретение практических навыков отражения на счетах бухгалтерского учета результатов хозяйственной деятельности, в том числе и операций по начислению и перечислению налогов, сборов и страховых взносов, составления форм бухгалтерской и налоговой отчетности в условиях использования программ автоматизации налогового учета;

- приобретение практических навыков формирования и использования учетной информации в автоматизированном режиме при осуществлении налогового планирования для принятия решений по оптимизации налогообложения.

#### **1.3. Предмет дисциплины**

Способа автоматизации налогового учета и отчетности с использование компьютерных программ

#### **1.4. Место дисциплины в структуре образовательной программы**

Дисциплина «Автоматизация налогового учёта и отчетности» является обязательной дисциплиной части, формируемой участниками образовательных отношений.

#### **1.5. Взаимосвязь с другими дисциплинами**

Дисциплина «Автоматизация налогового учёта и отчетности» связана с дисциплинами: Б1.В.24 Налоговый учет и аудит налогообложения, Б1.В.15 Бухгалтерский финансовый учет и отчетность.

## **2. Перечень планируемых результатов обучения по дисциплине, соотнесенных с планируемыми результатами освоения образовательной программы**

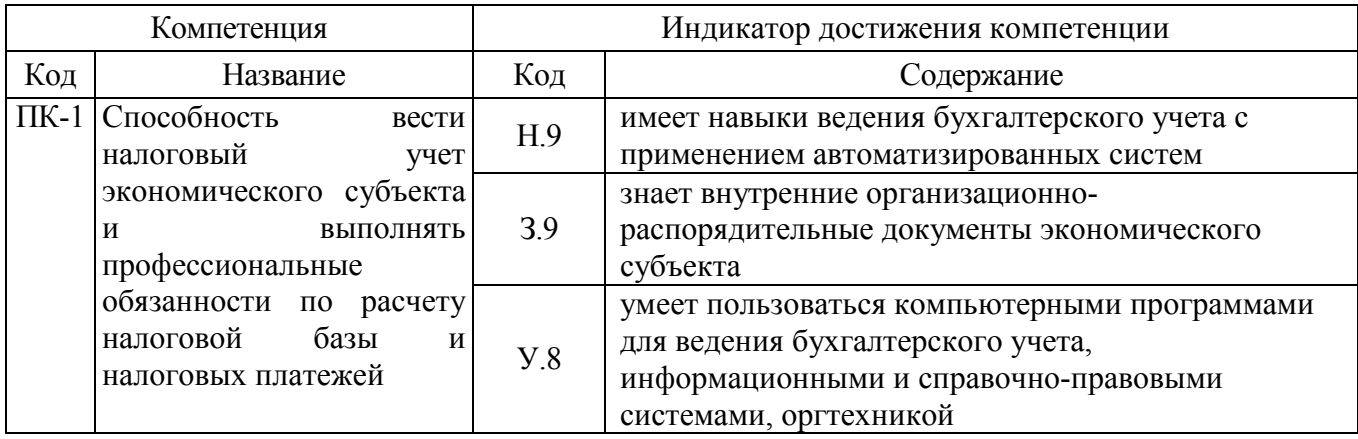

*Обозначение в таблице: З – обучающийся должен знать: У – обучающийся должен уметь; Н обучающийся должен иметь навыки и (или) опыт деятельности.*

### **3. Объем дисциплины и виды учебной работы**

#### *3.1. Очная форма обучения*

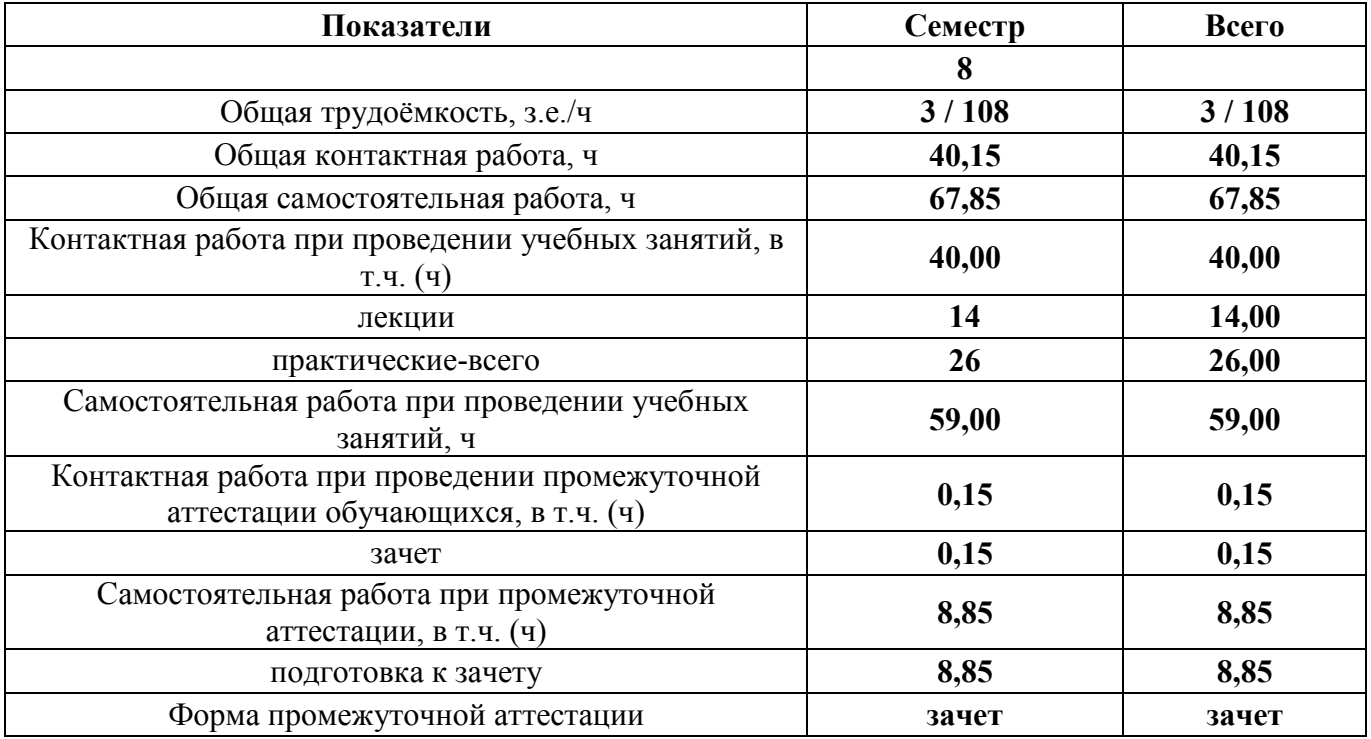

### *3.2. Очно-заочная форма обучения*

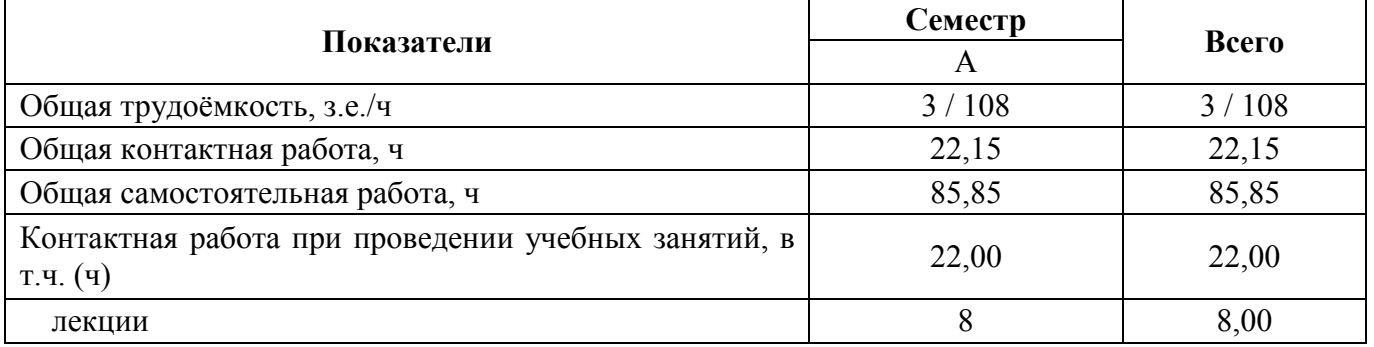

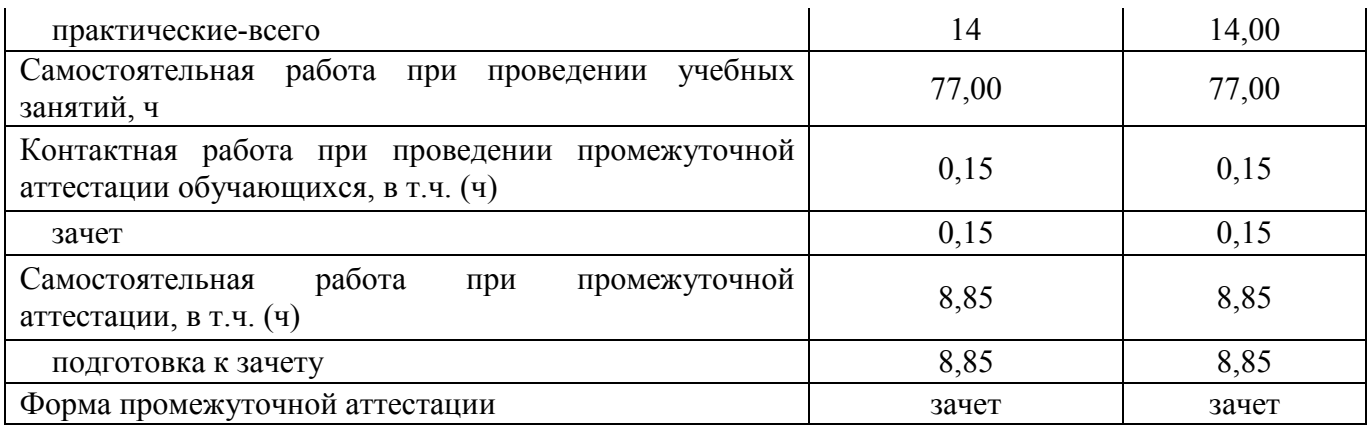

#### **4. Содержание дисциплины**

#### **4.1. Содержание дисциплины в разрезе разделов и подразделов**

#### **Раздел 1. Теоретические основы автоматизации налогового учета и отчетности**

*Подраздел 1.1 Автоматизация налогового учета - основа эффективного управления и оптимизации налогообложения.* Обзор существующих систем автоматизации налогового учета в России. Требования к системе обработки бухгалтерской информации. Автоматизированные системы обработки учетной информации и место в них подсистем налогового учета. Элементы компьютерной системы бухгалтерского учета. Способы автоматизации налогового учета.

*Подраздел 1.2. Основы автоматизации налогового учета в рамках программы «1C: Бухгалтерия».* Запуск программы. Режимы работы программы «1C Бухгалтерия». Элементы пользовательского интерфейса. Создание новых информационных баз. Константы. Справочники. Документы. Журналы документов. Отчеты. Бухгалтерские счета. Виды субконто. Операции и проводки. Бухгалтерские итоги.

### **Раздел 2. Автоматизация налогового учета в программе 1С**

#### *Подраздел 2.1. Первоначальная настройка программы «1С: Бухгалтерия»*

Ввод сведений о предприятии. Ввод сведений об учетной политике предприятия для целей бухгалтерского учета и налогообложения. Общие параметры функционирования программы. Ввод справочной информации. Ввод в справочники информации, необходимой для формирования налоговой базы по различным налогам.

*Подраздел 2.2. Регистрация учетной информации в «1С: Бухгалтерия».* 

Ввод начальных остатков по счетам. Регистрация учетной информации вручную. Регистрация учетной информации по шаблону. Регистрация учетной информации по документу. Заполнение реквизитов, отражаемых в налоговом учете.

*Подраздел 2.3. Автоматическое формирование данных налогового учета.* 

Учет доходов и расходов в подсистеме налогового учета в условиях применения различных систем налогообложения (Формирование налоговой базы по налогу на прибыль. Формирование базы по единому налогу при применении УСНО. Раздельный учет доходов и расходов в случае уплаты ЕНВД). Учет операций с НДС. Формирование базы по прочим налогам. Учет расчетов с органами социального страхования. Организация персонифицированного учета.

## **Раздел 3. Формирование налоговых деклараций и отчетности.**

*Подраздел 3.1. Настройка параметров отчетов.* 

Стандартные отчеты: оборотно - сальдовая ведомость, оборотно – сальдовая ведомость по счету, обороты счета (Главная книга), анализ счета, карточка счета, анализ счета по субконто, анализ счета по датам анализ субконто, карточка субкотно, обороты между субкотно, отчет по проводкам, диаграмма. Специализированные отчеты: кассовая книга, книга продаж, книга покупок, история курсов валют, данные расчета зарплаты, начисленные налоги с фонда оплаты труда, отчет

по группам основных средств, отчет по группам нематериальных активов. Регламентированные отчеты – налоговые и бухгалтерские отчеты, предназначенные для предоставления налоговым органам, а также отчеты, предназначенные для предоставления в различные фонды. Сдача отчетности через Интернет.

## **4.2. Распределение контактной и самостоятельной работы при подготовке к занятиям по подразделам**

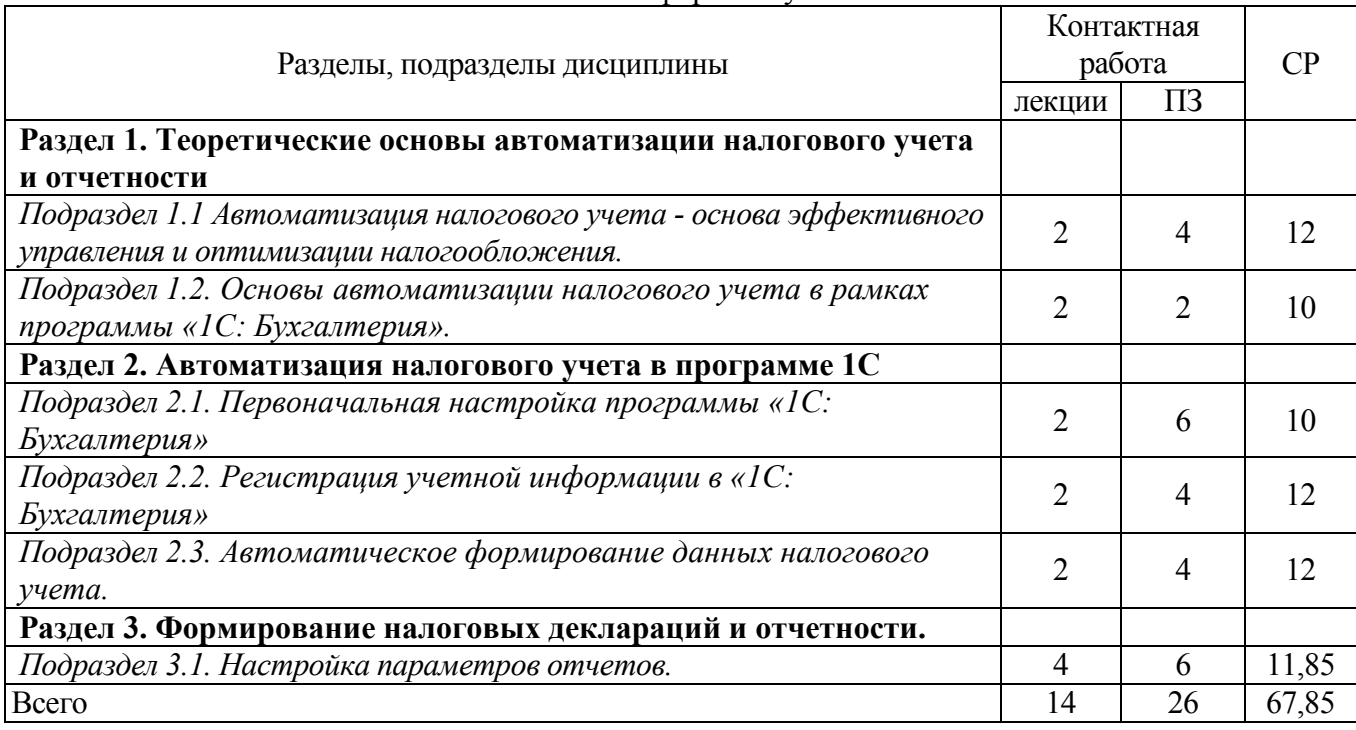

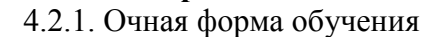

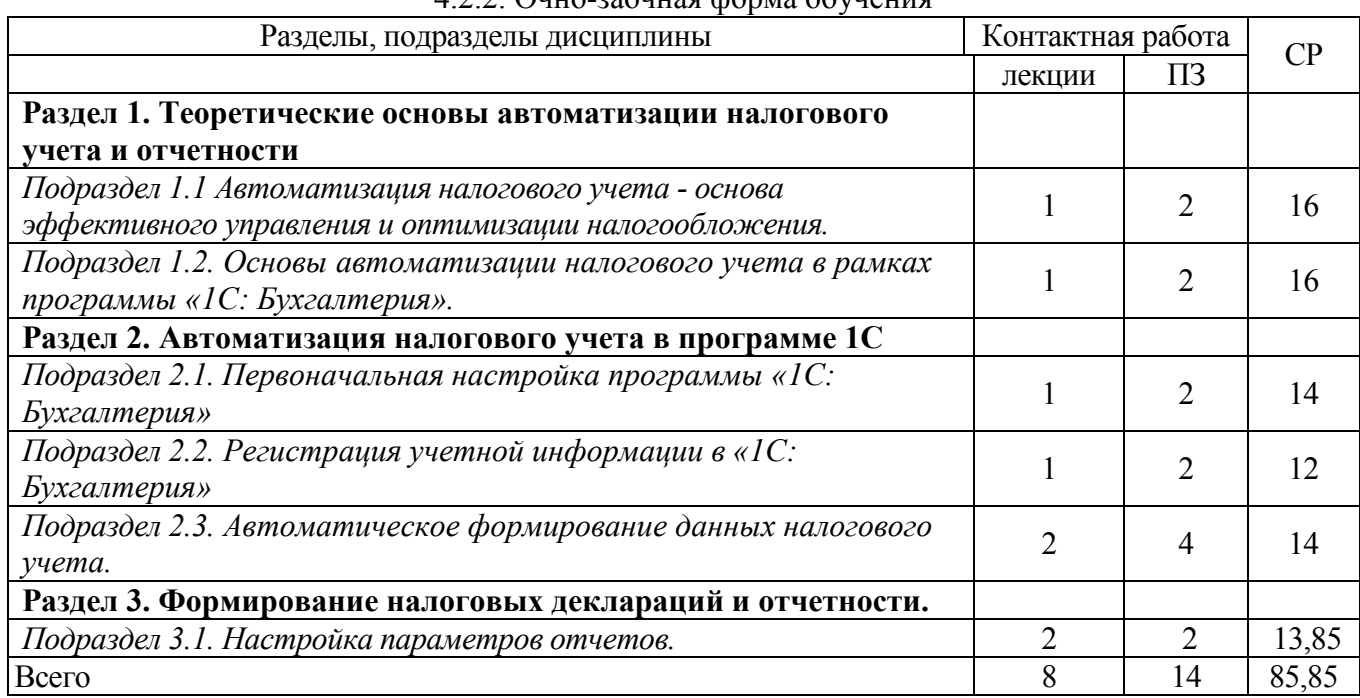

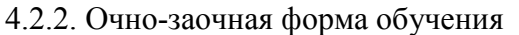

#### **4.3. Перечень тем и учебно-методического обеспечения для самостоятельной работы обучающихся**

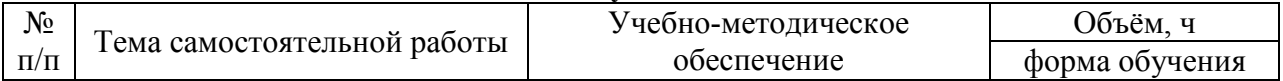

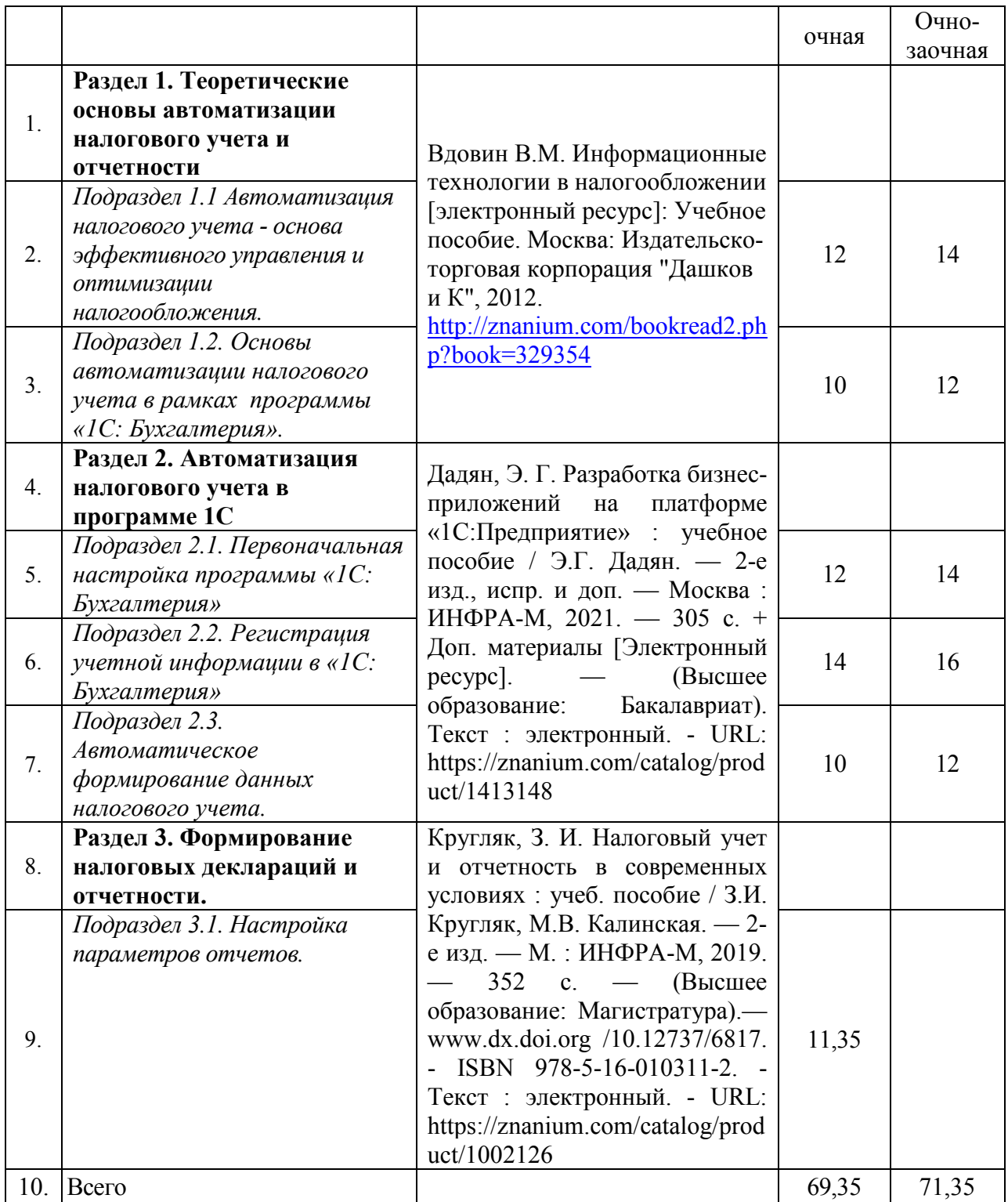

# **5. Фонд оценочных средств для проведения промежуточной аттестации и текущего контроля**

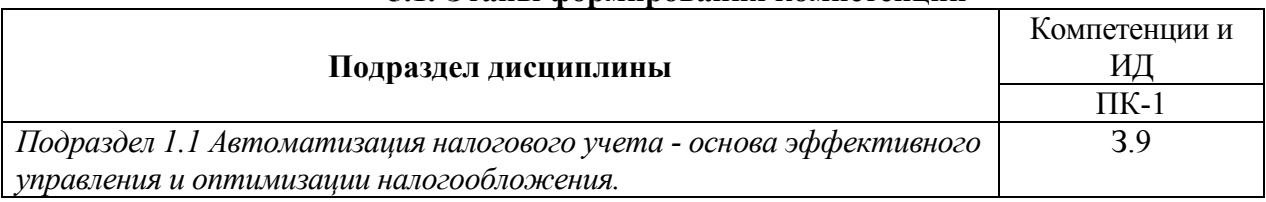

## **5.1. Этапы формирования компетенций**

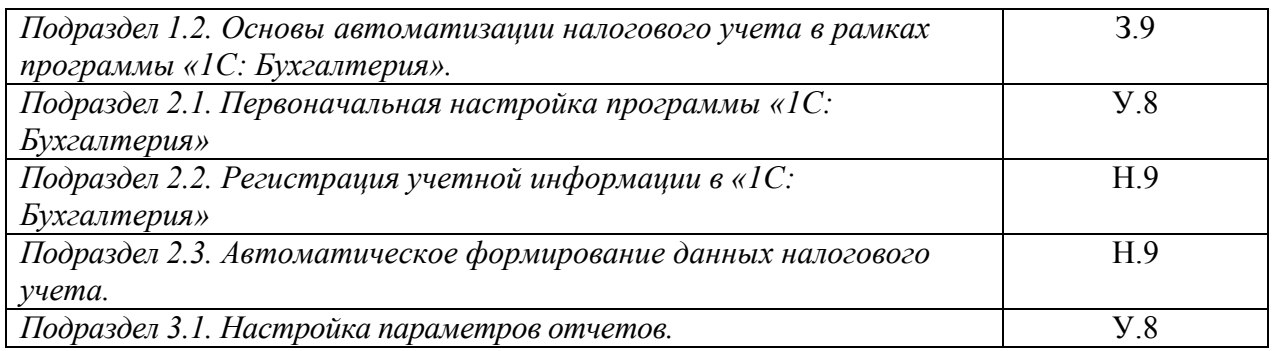

## **5.2. Шкалы и критерии оценивания достижения компетенций**

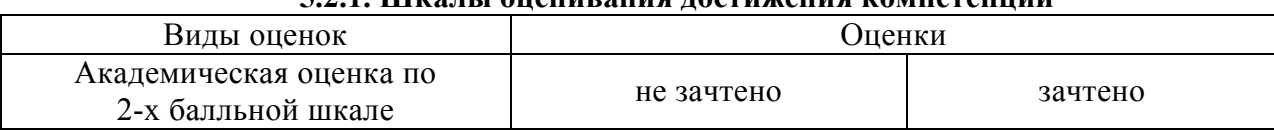

## **5.2.1. Шкалы оценивания достижения компетенций**

#### **5.2.2. Критерии оценивания достижения компетенций**

Критерии оценки на зачете

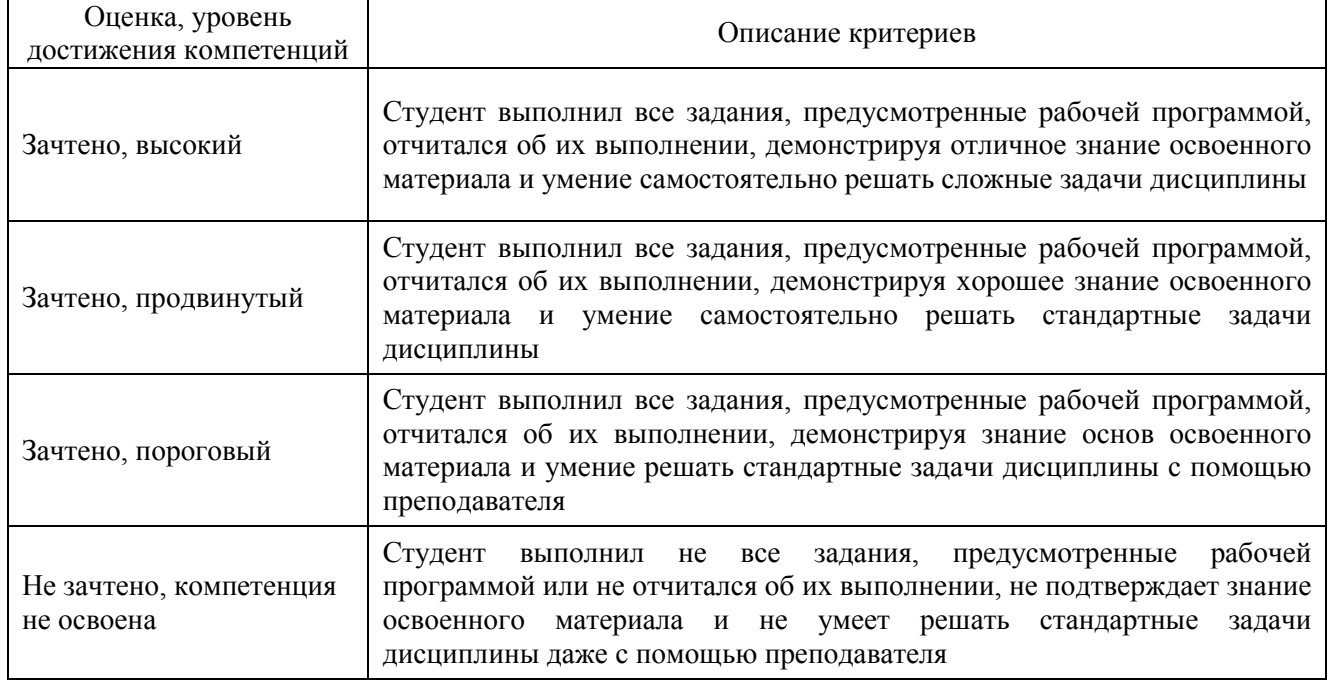

#### Критерии оценки тестов

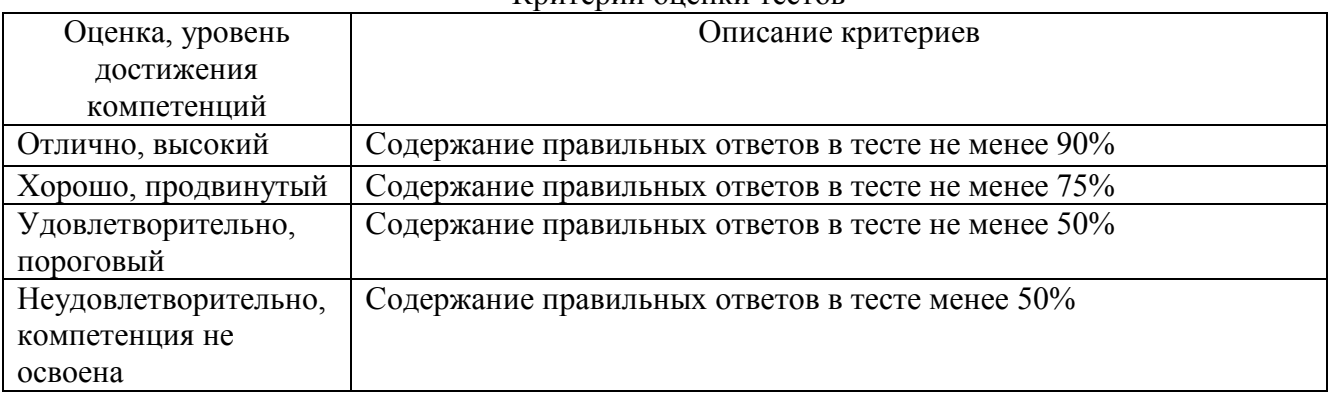

# Критерии оценки устного опроса

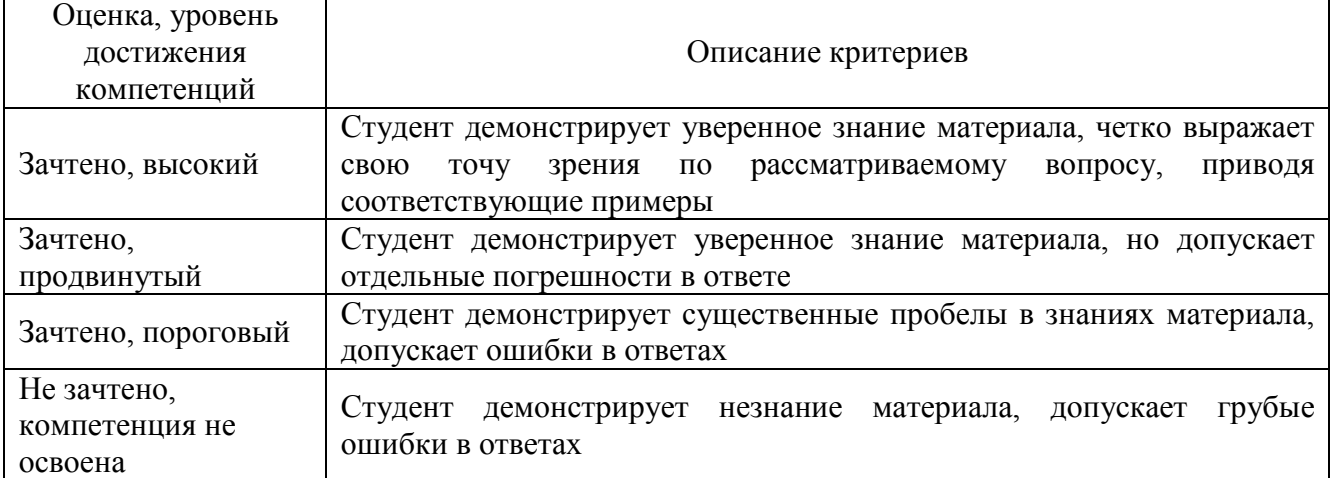

## Критерии оценки решения задач

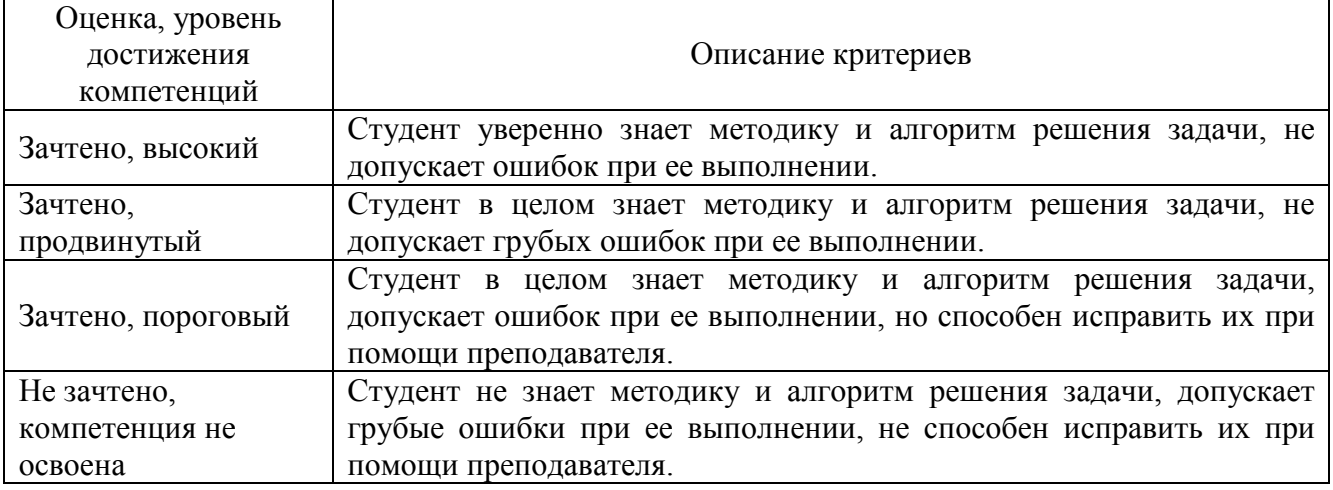

## Критерии оценки рефератов

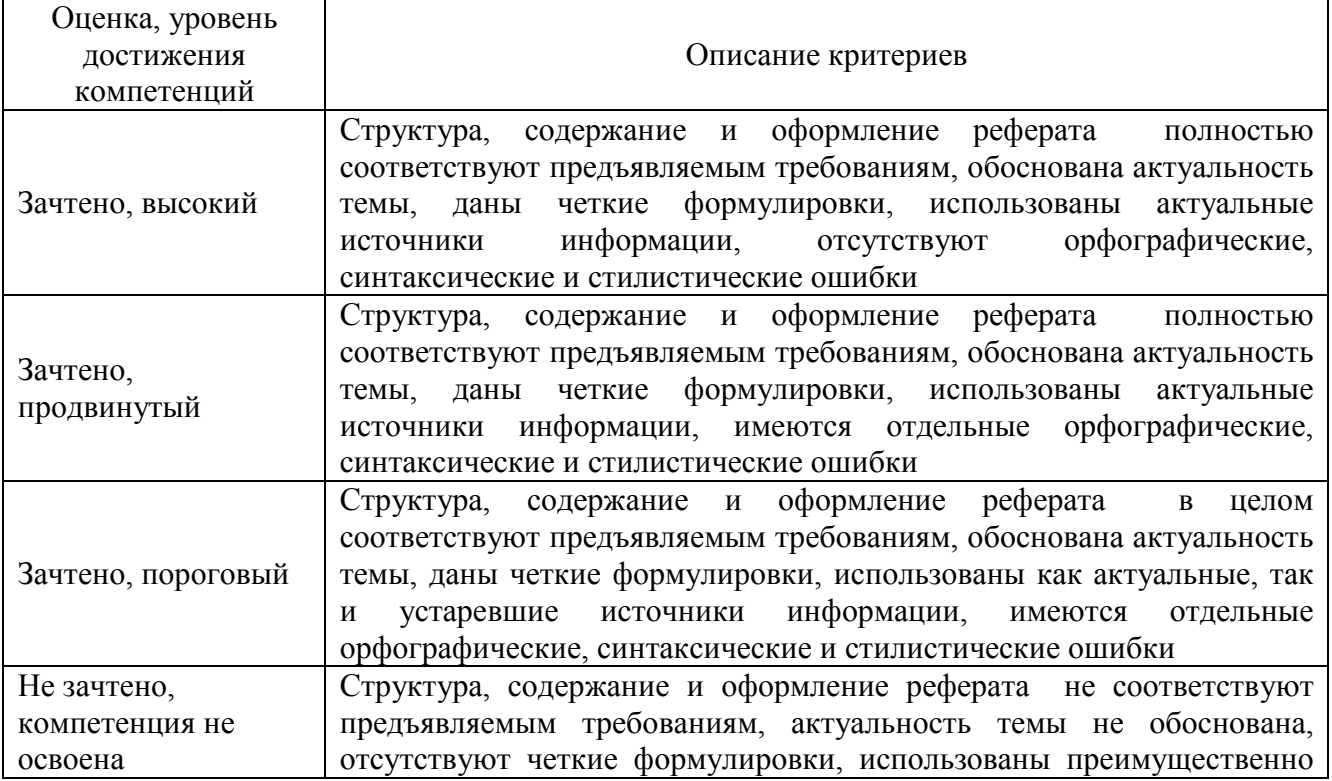

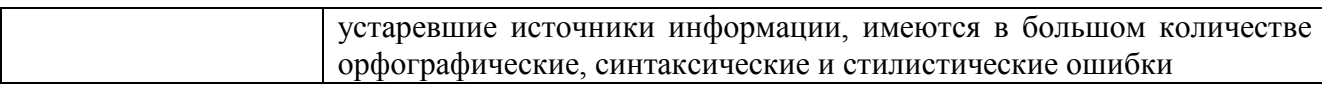

#### Критерии оценки участия в ролевой игре

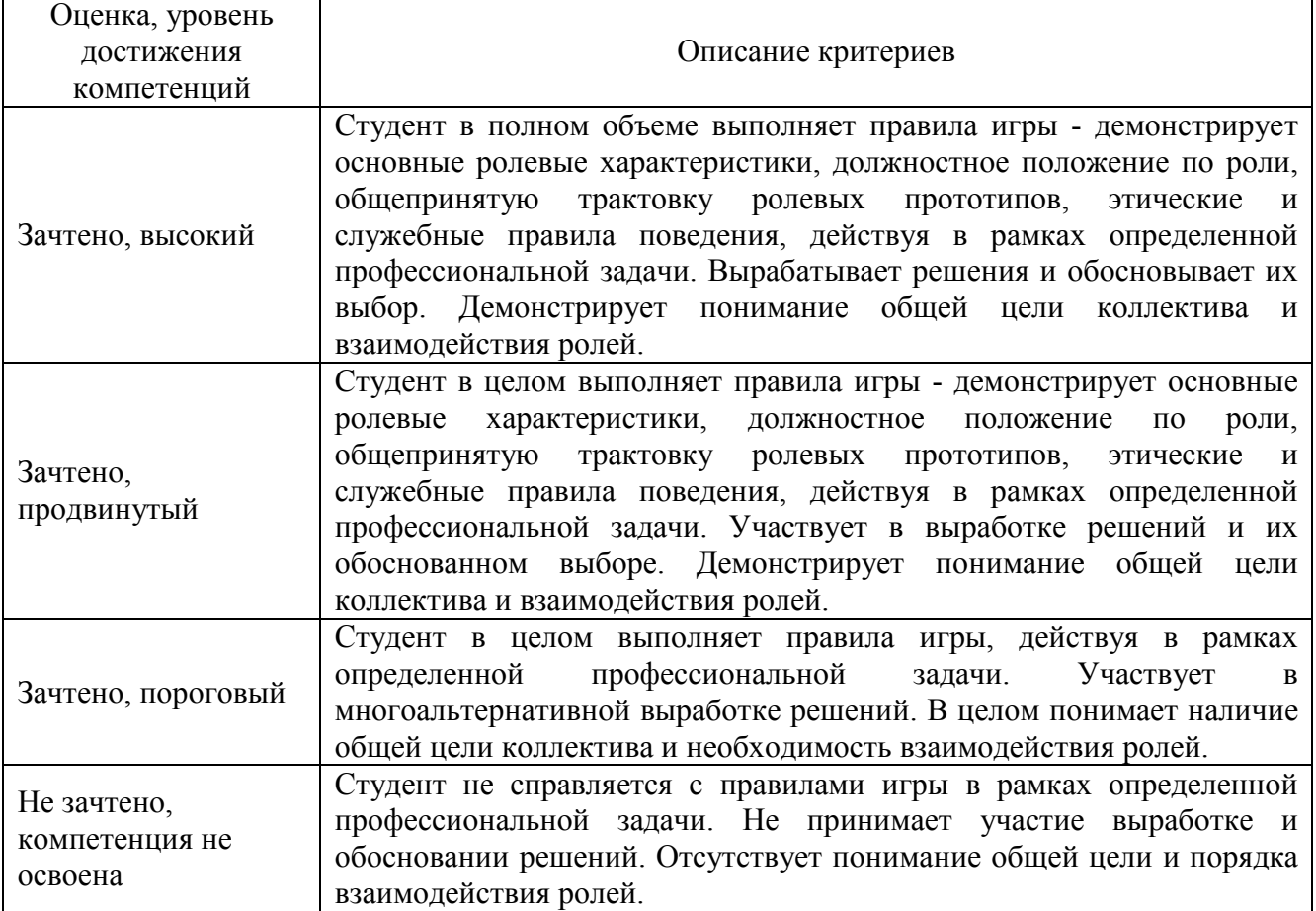

## **5.3. Материалы для оценки достижения компетенций**

### **5.3.1. Оценочные материалы промежуточной аттестации**

## **5.3.1.1. Вопросы к экзамену Не предусмотрен**

## **5.3.1.2. Задачи к экзамену Не предусмотрен 5.3.1.3. Вопросы к зачету**

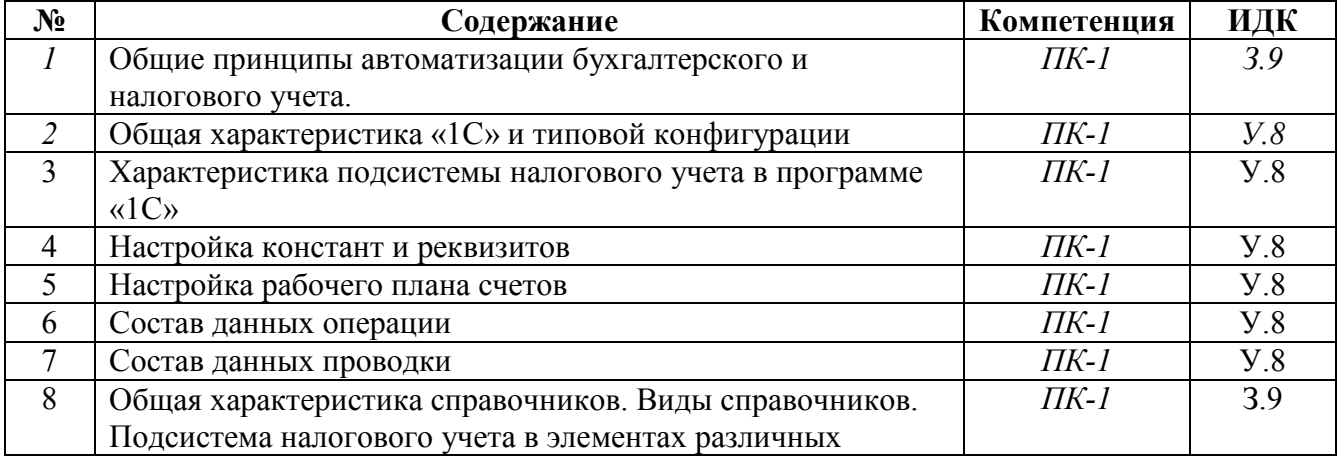

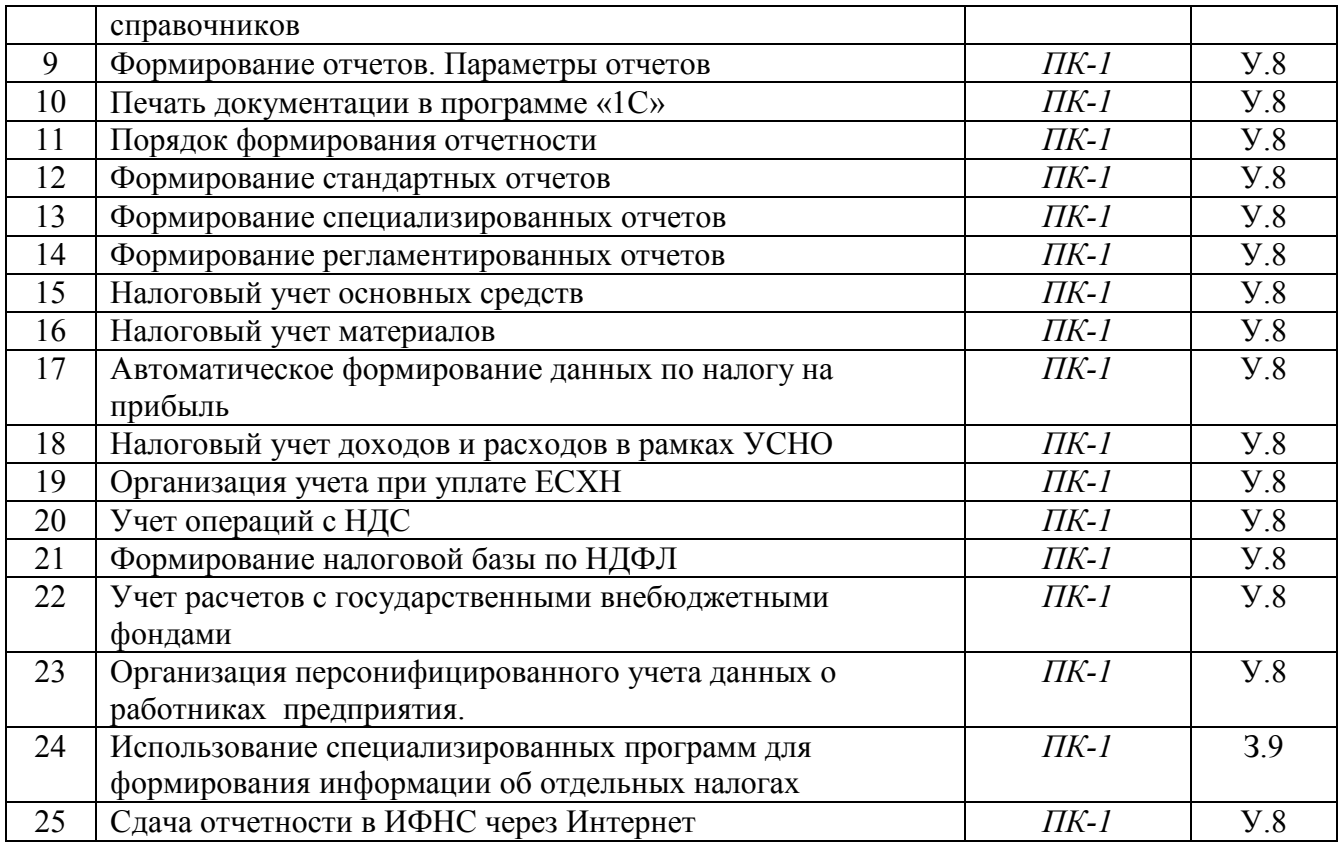

## **5.3.1.4. Вопросы к зачету с оценкой Не предусмотрен**

## **5.3.1.5. Перечень тем курсовых проектов (работ) Не предусмотрены**

## **5.3.1.6. Вопросы к защите курсового проекта (работы) Не предусмотрены**

## **5.3.2. Оценочные материалы текущего контроля**

## **5.3.2.1. Вопросы тестов**

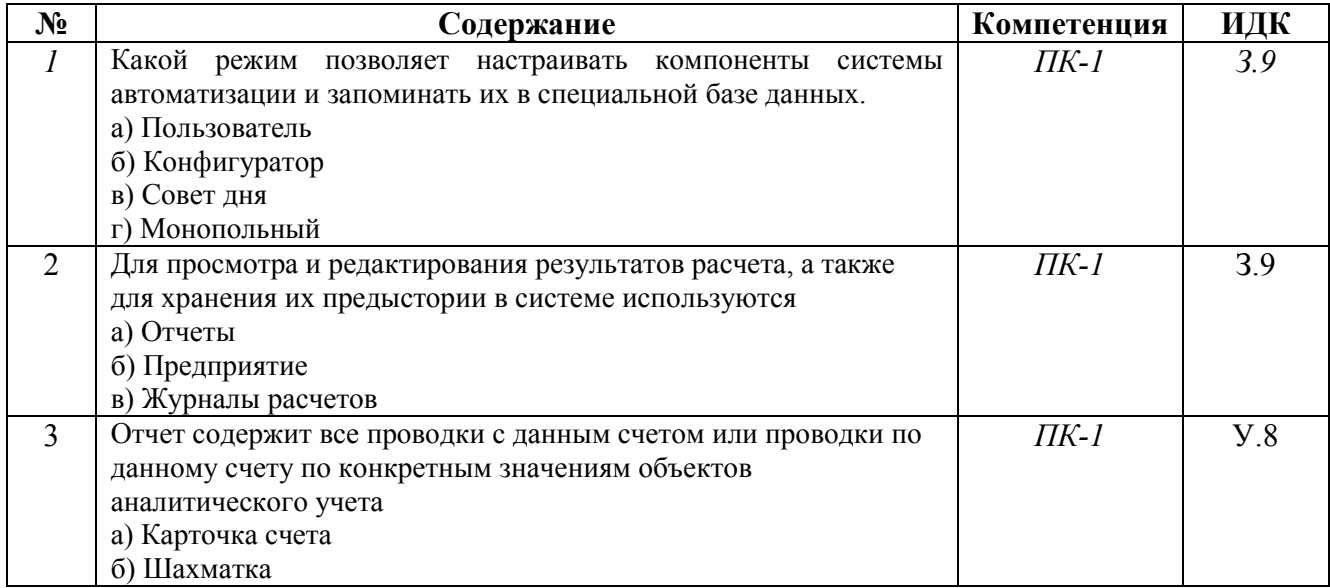

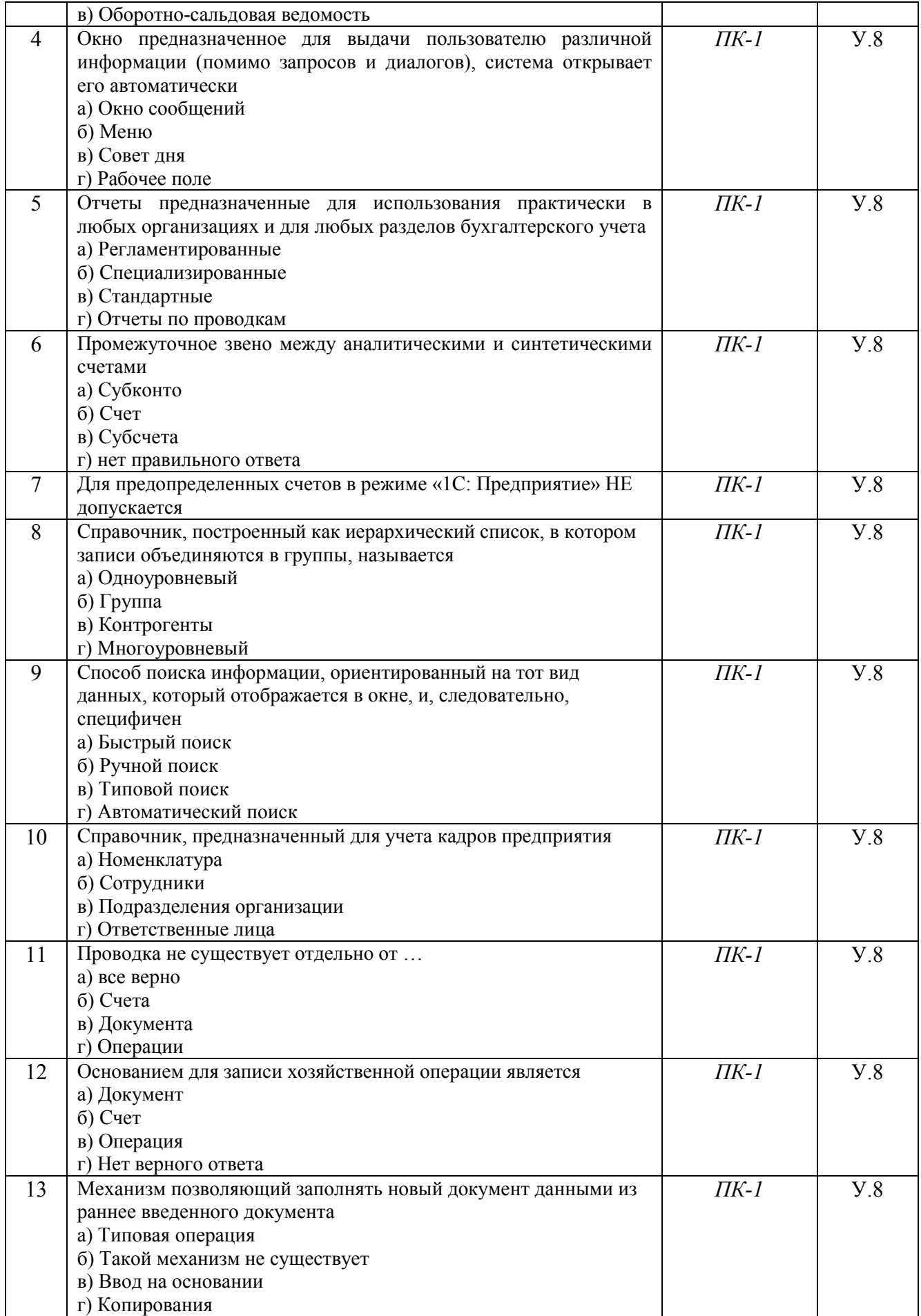

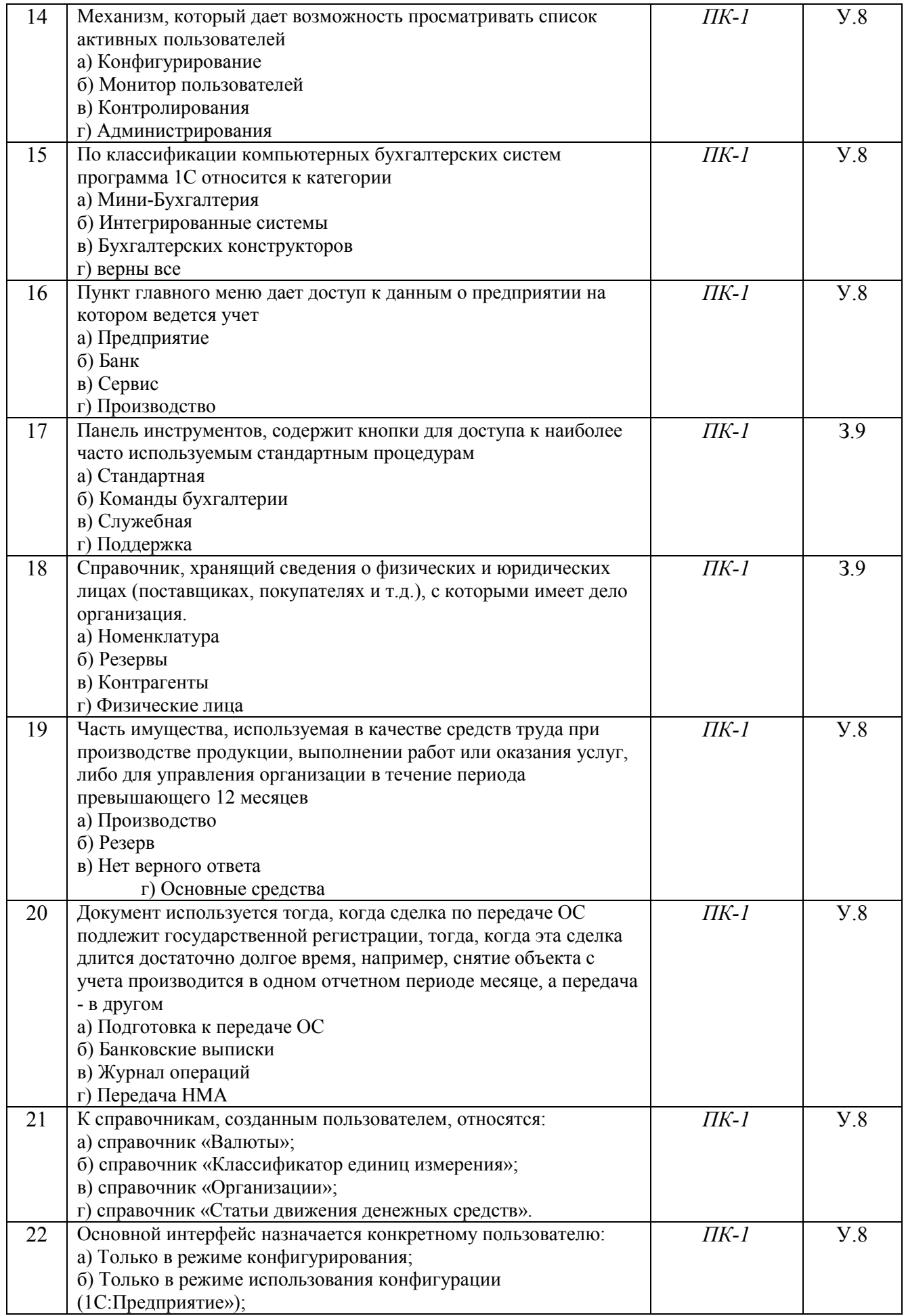

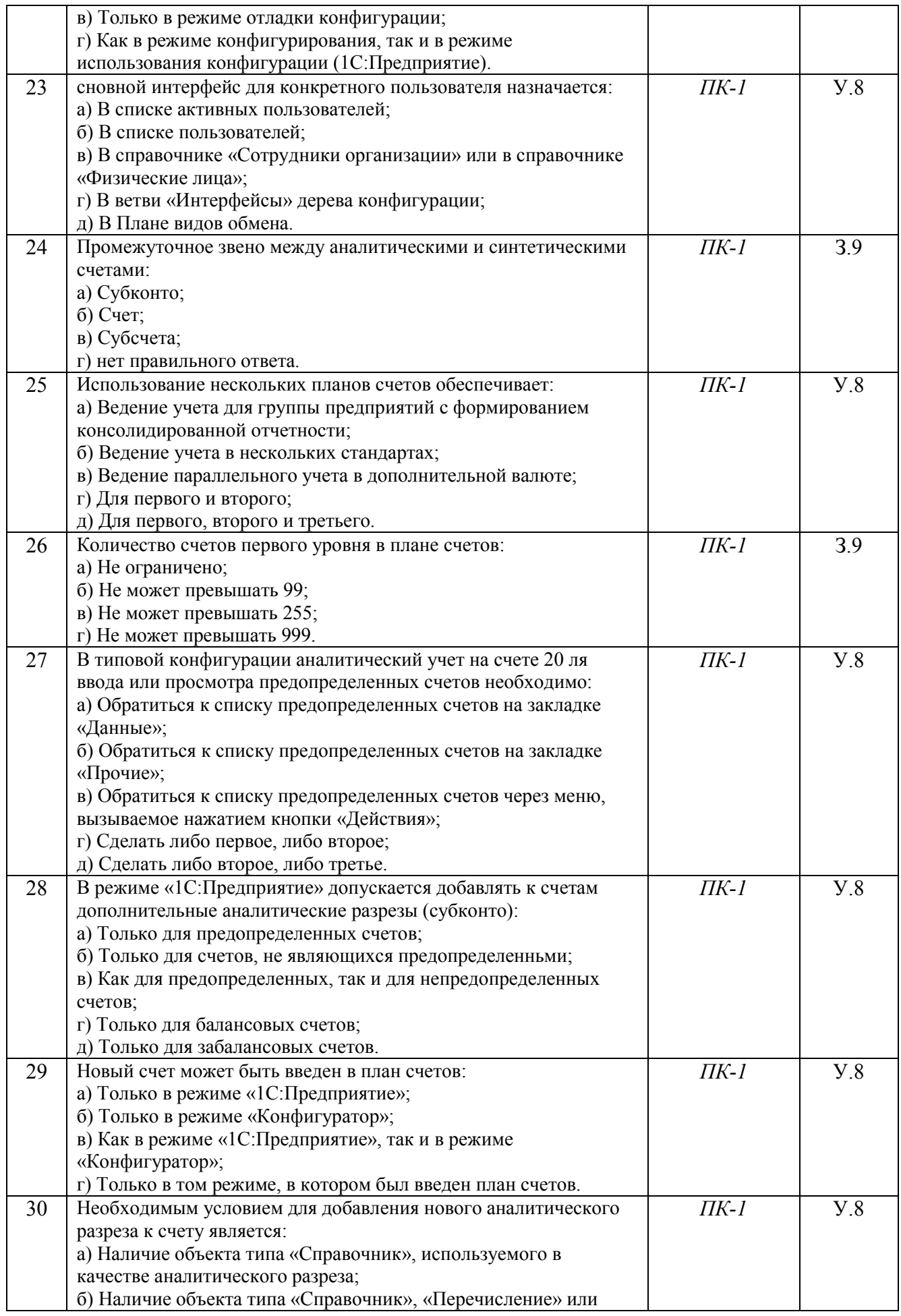

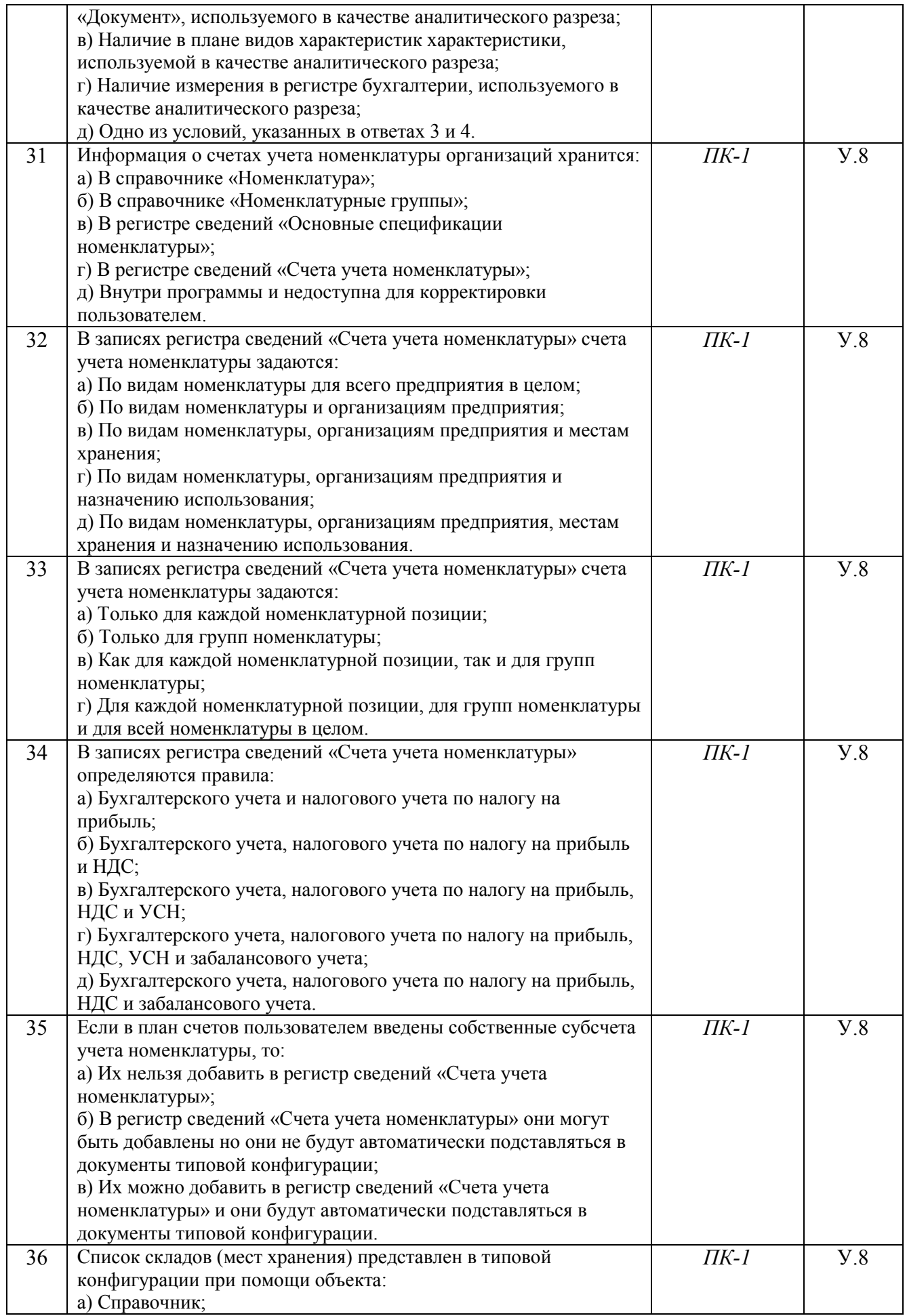

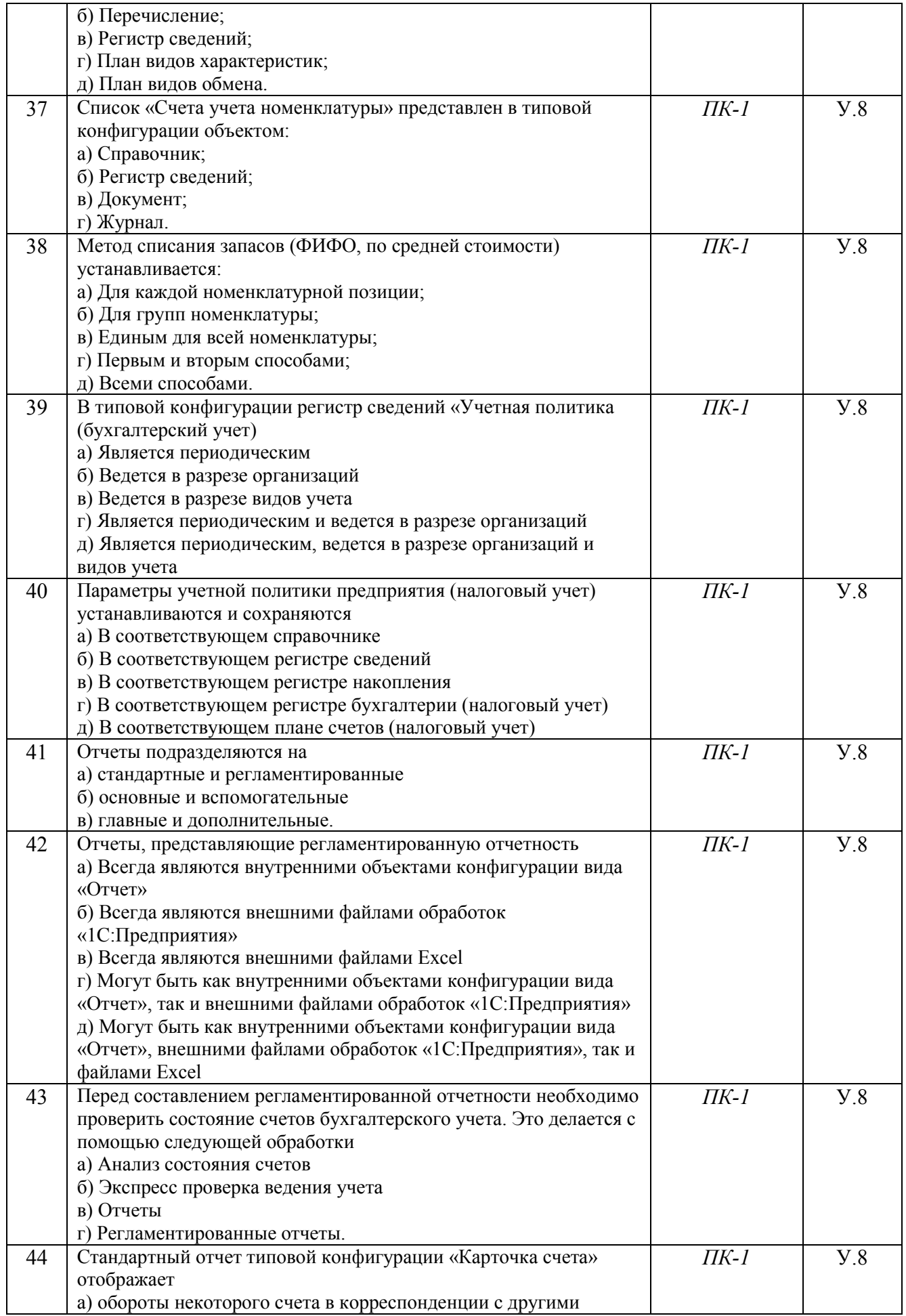

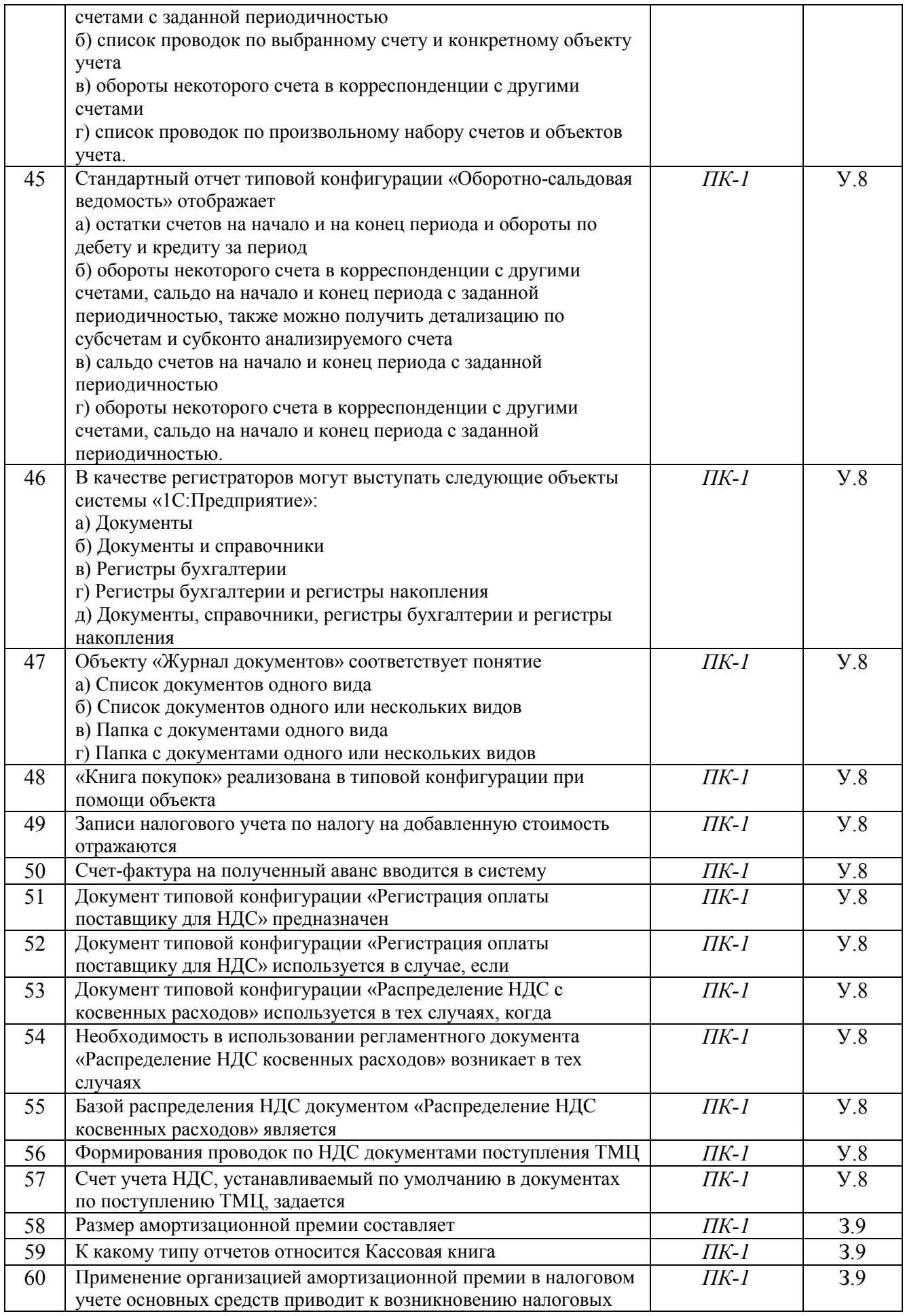

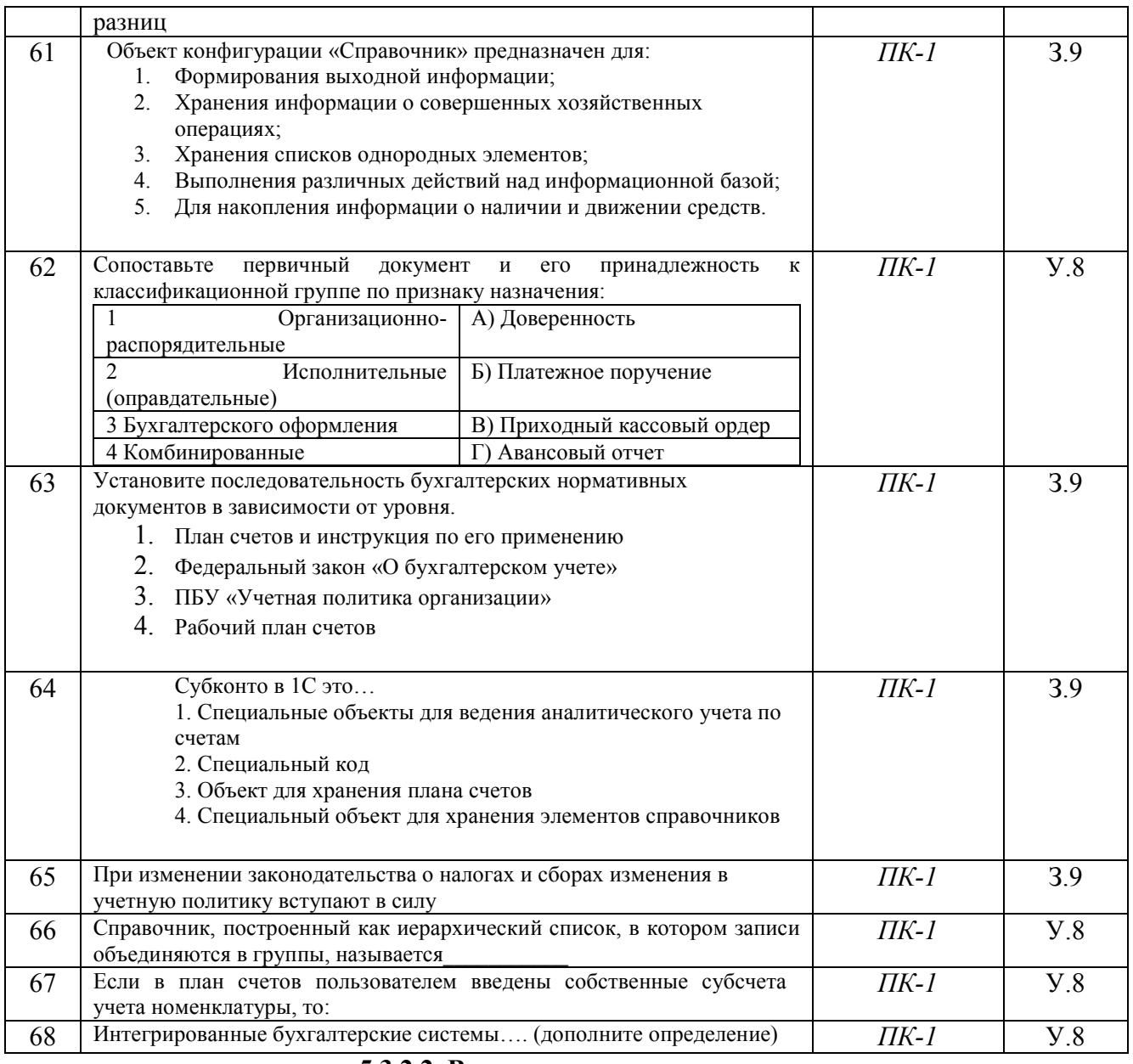

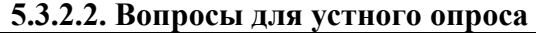

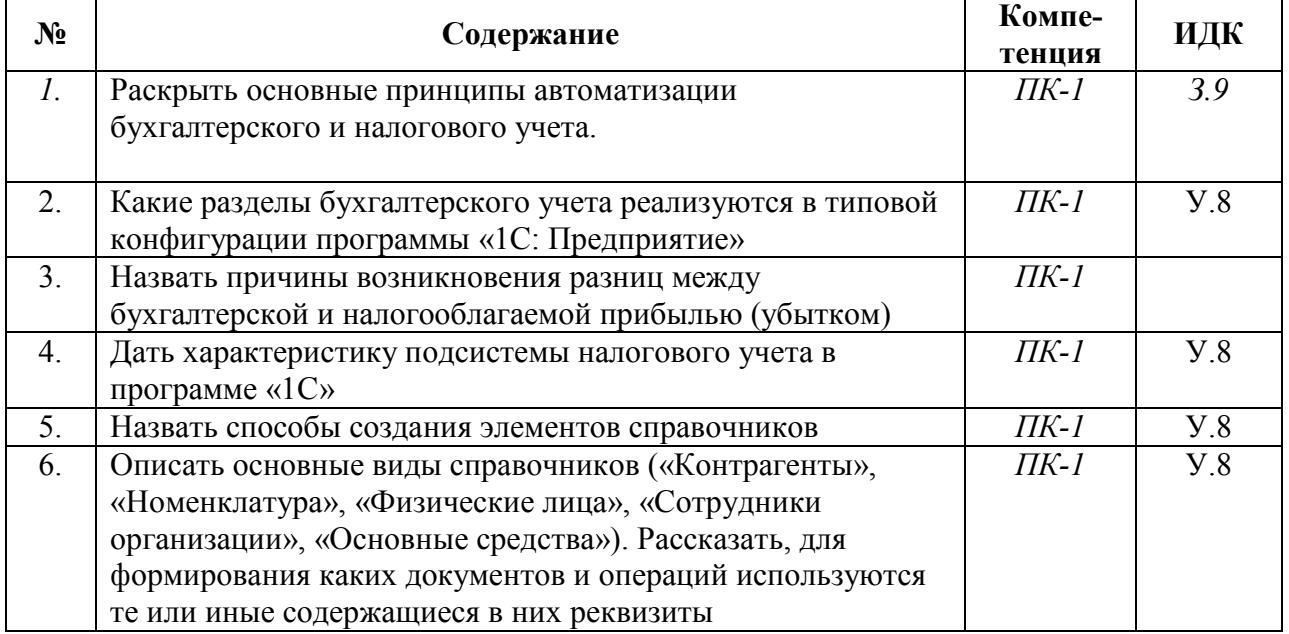

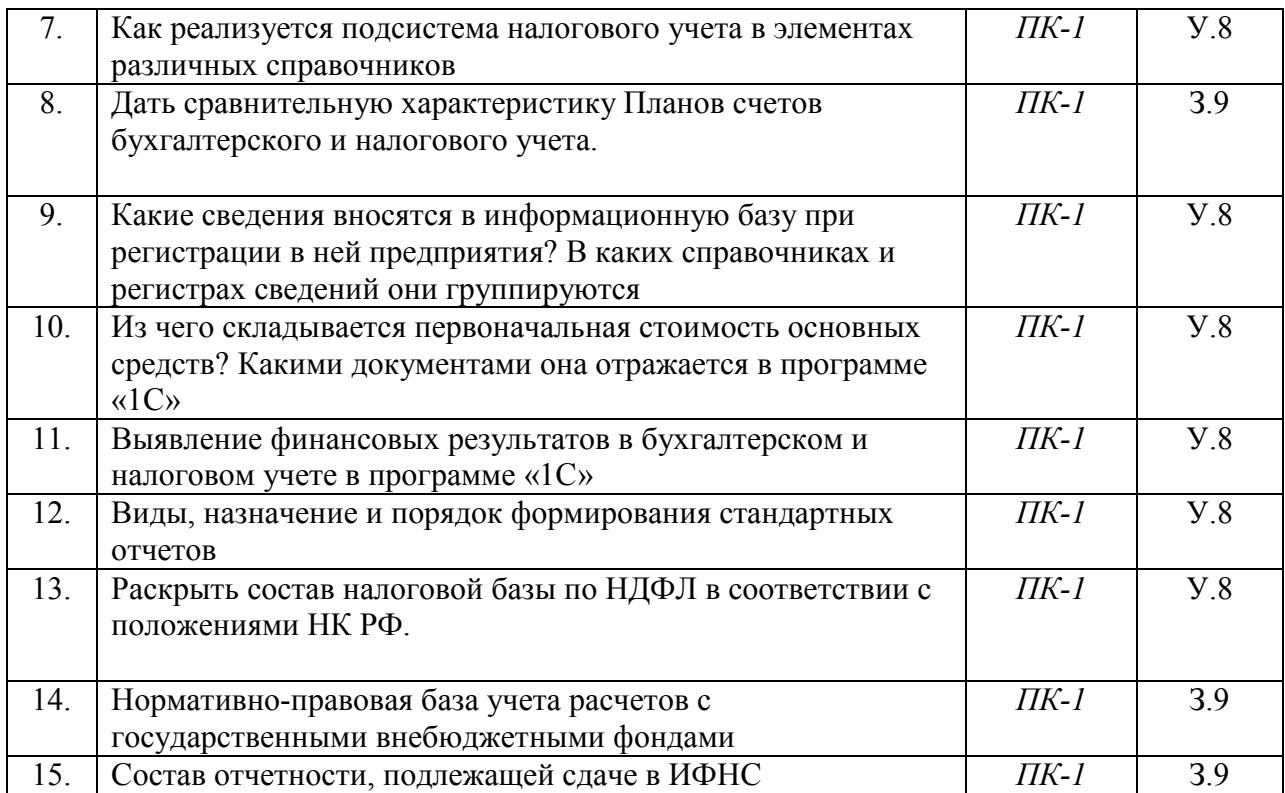

# **5.3.2.3. Задачи для проверки умений и навыков**

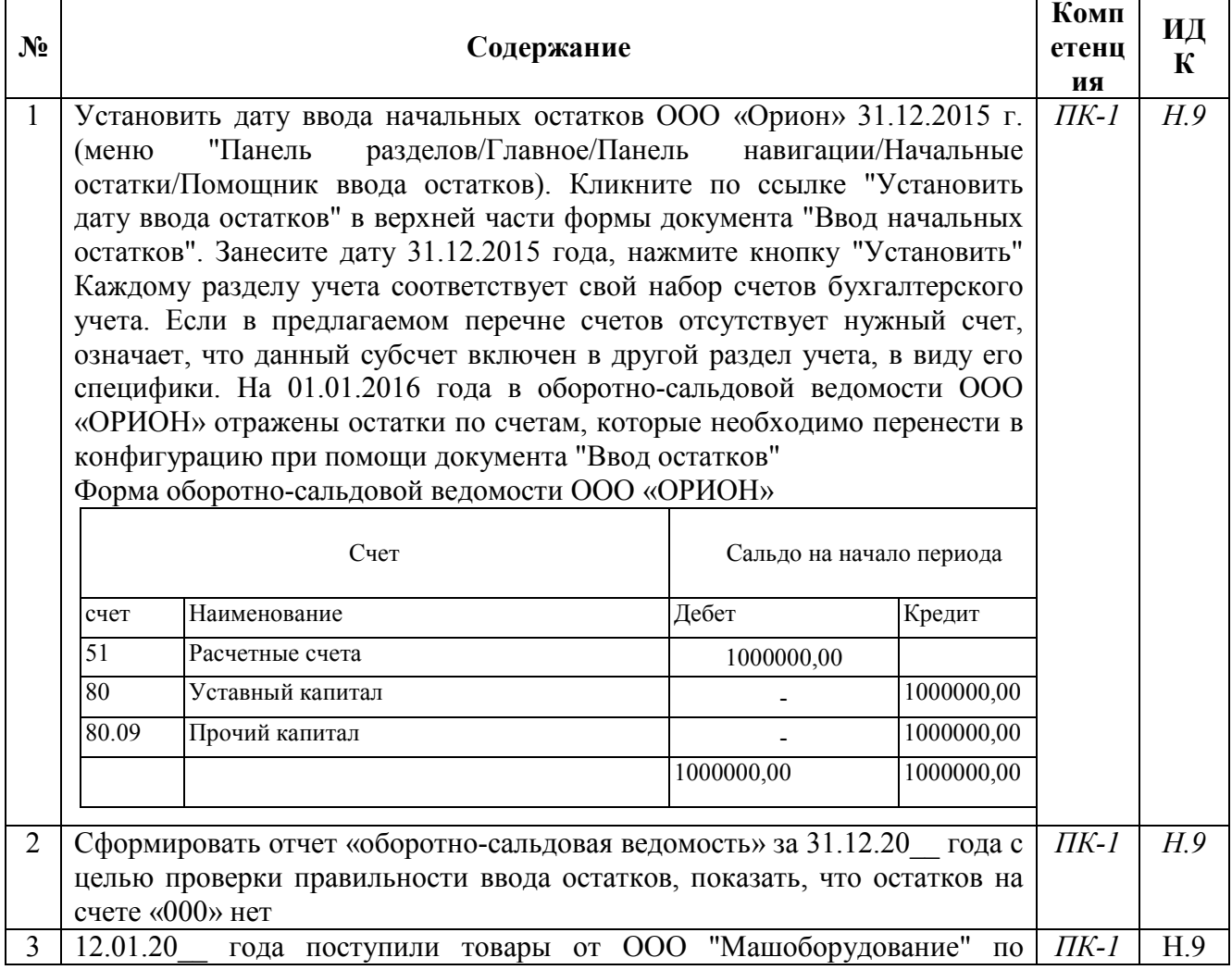

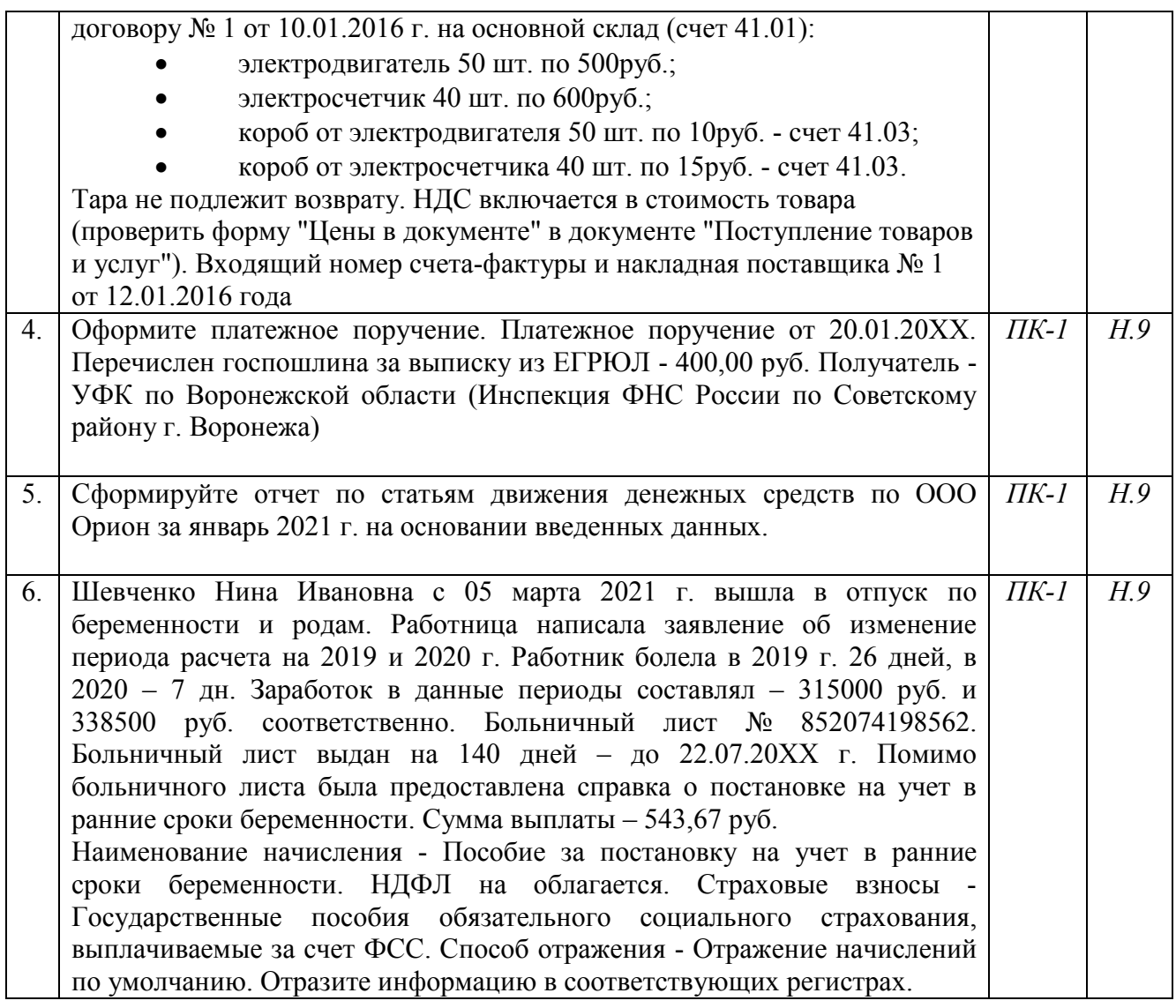

## **5.3.2.4. Перечень тем рефератов, контрольных, расчетно-графических работ Не предусмотрен**

## **5.3.2.5. Вопросы для контрольной (расчетно-графической) работы Не предусмотрены**

## **5.4. Система оценивания достижения компетенций 5.4.1. Оценка достижения компетенций в ходе промежуточной аттестации**

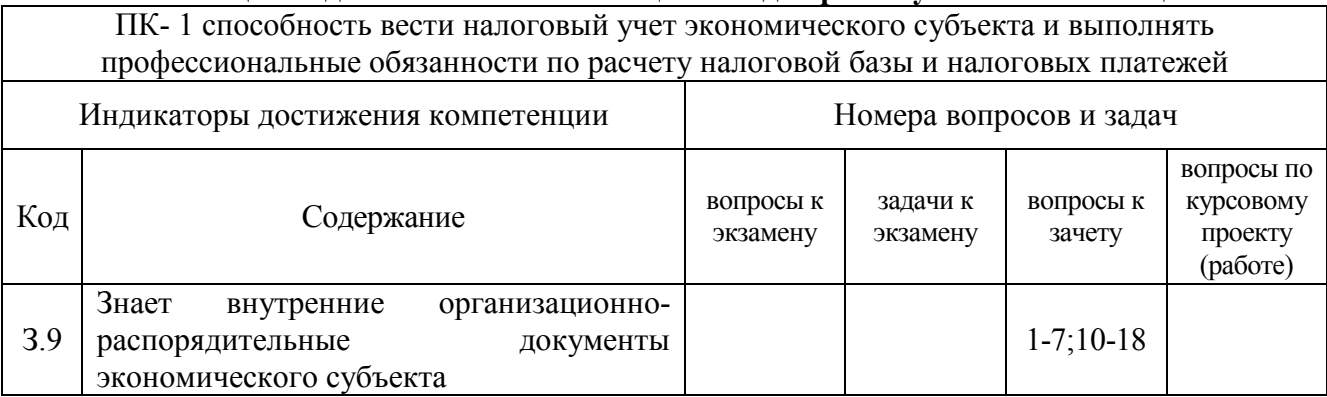

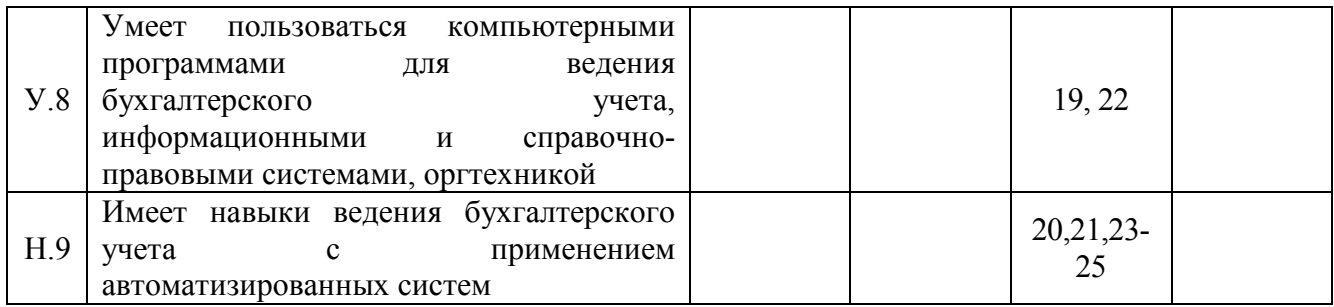

## **5.4.2. Оценка достижения компетенций в ходе текущего контроля**

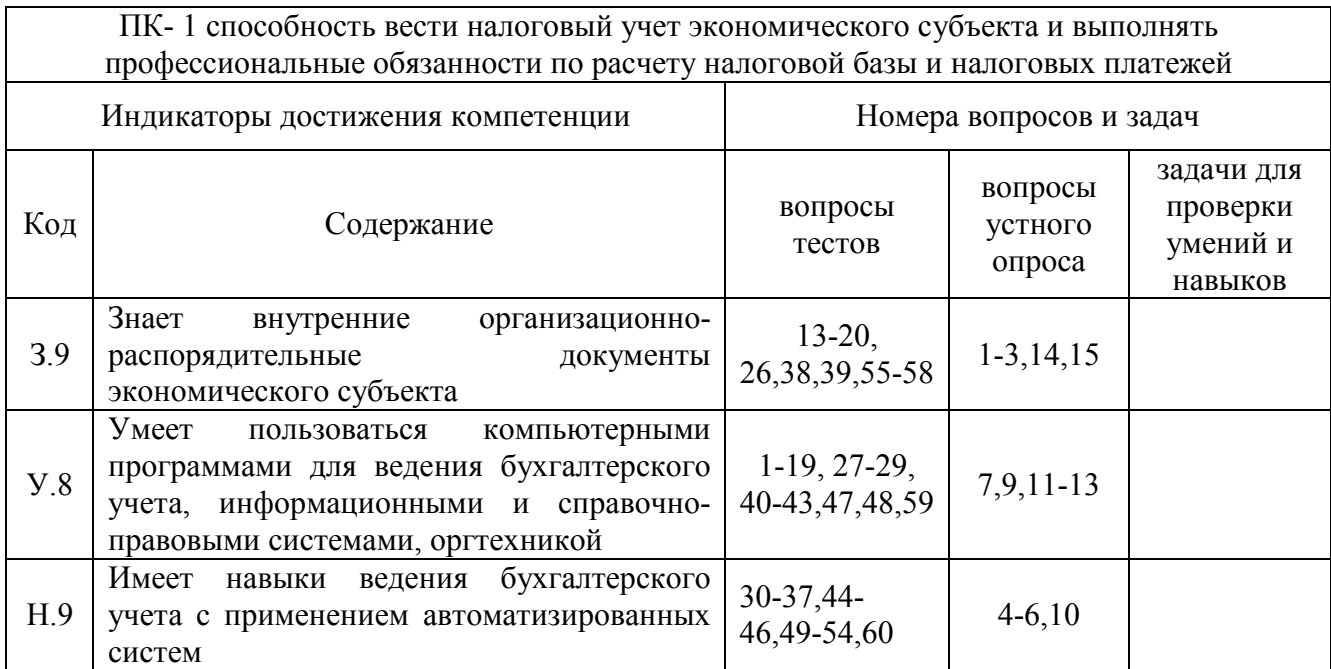

# **6. Учебно-методическое и информационное обеспечение дисциплины**

# **6.1. Рекомендуемая литература**

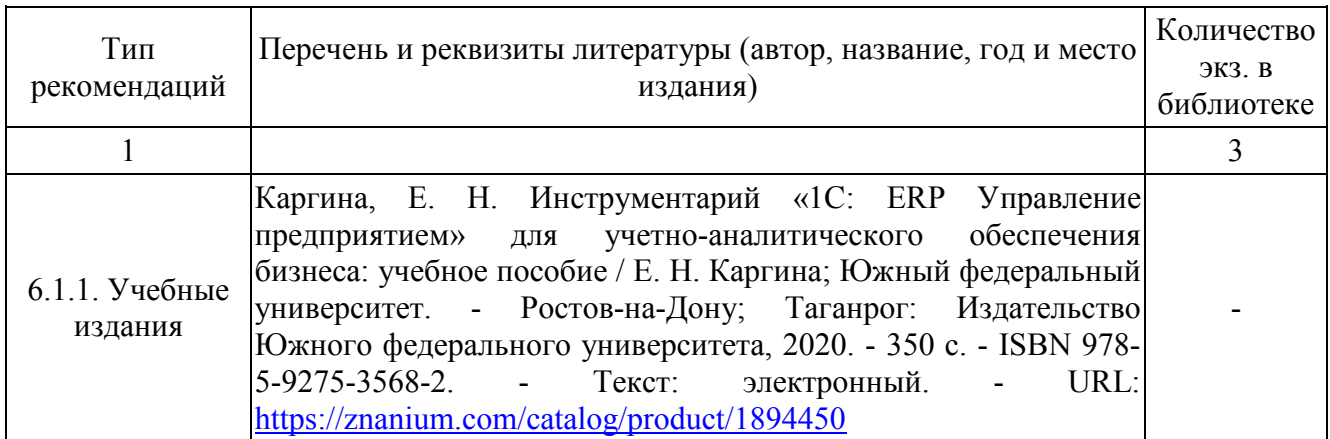

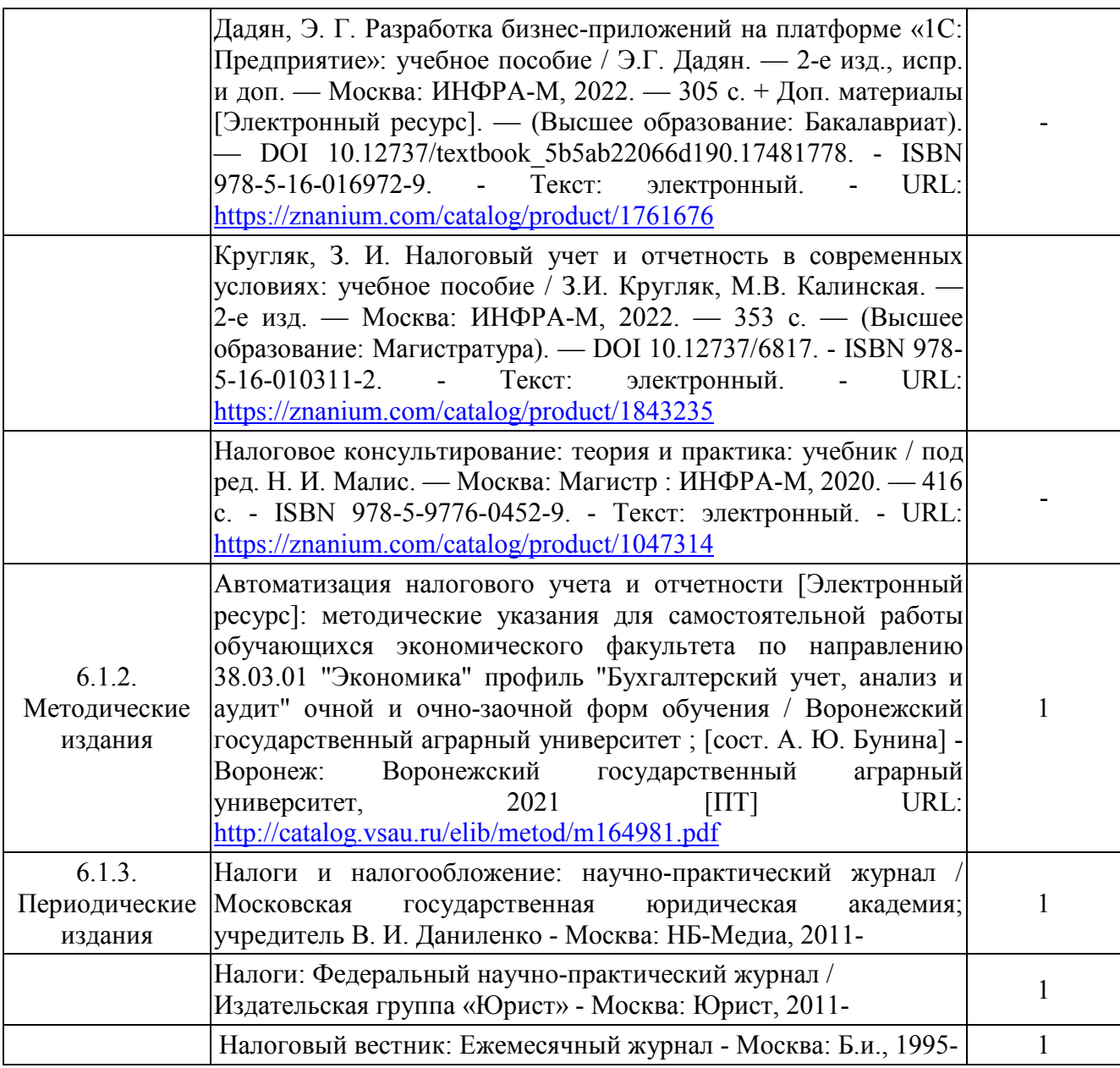

# **6.2. Ресурсы сети Интернет**

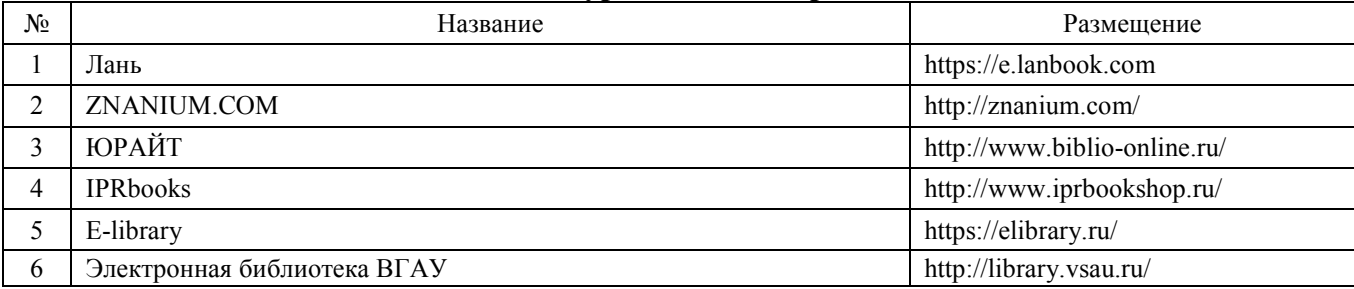

# **6.2.2. Профессиональные базы данных и информационные системы**

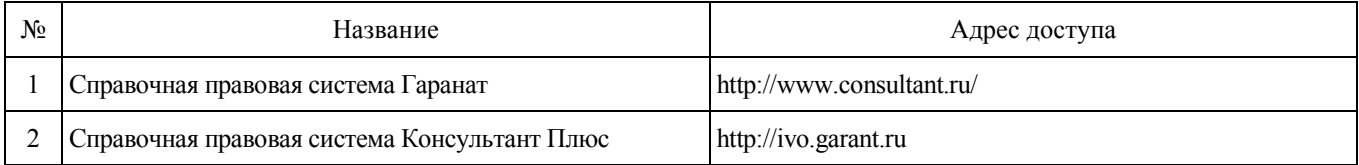

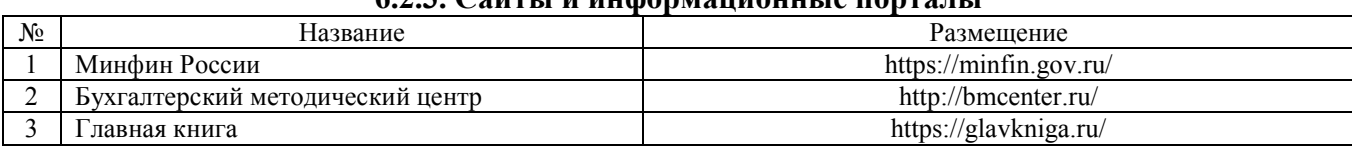

## **6.2.3. Сайты и информационные порталы**

# **7. Материально-техническое и программное обеспечение дисциплины**

## **7.1. Помещения для ведения образовательного процесса и оборудование**

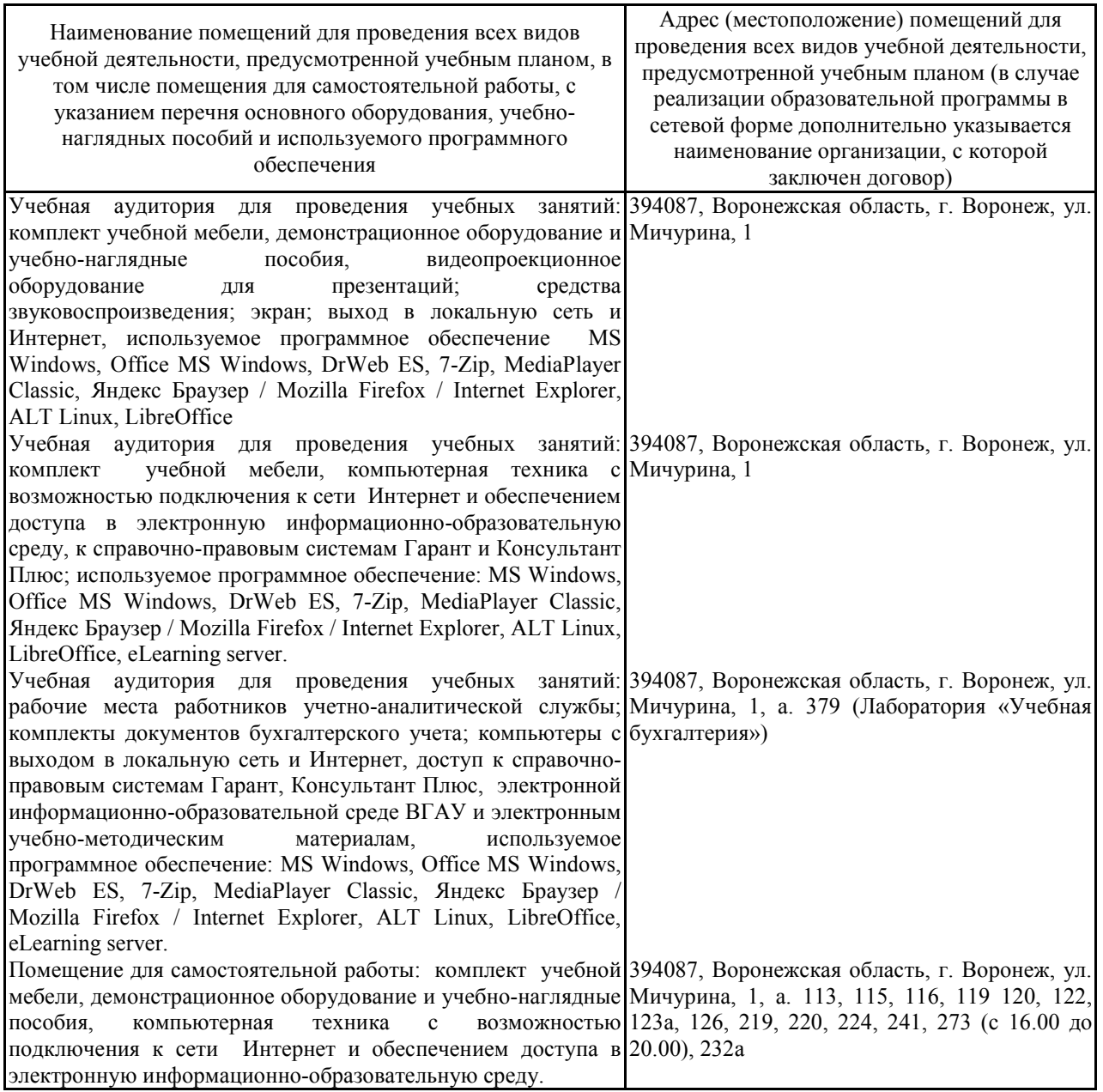

#### **7.2. Программное обеспечение 7.2.1. Программное обеспечение общего назначения**

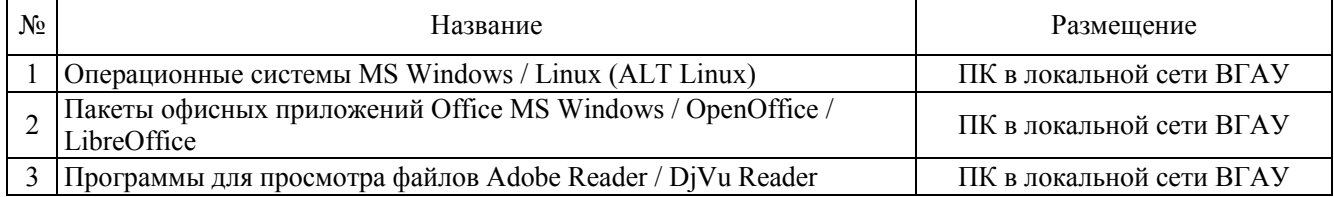

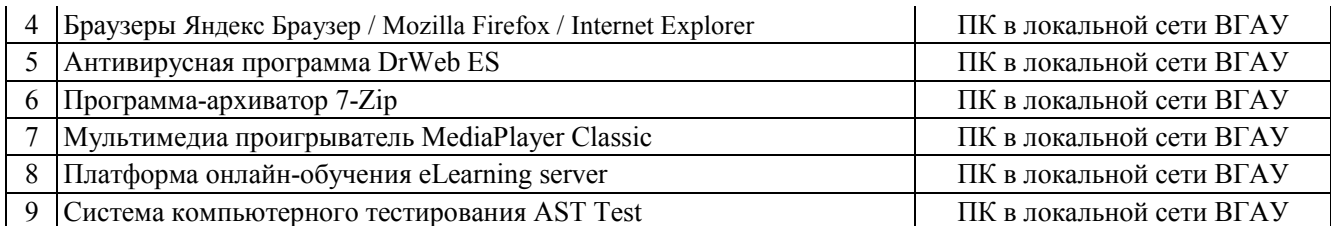

## **8. Междисциплинарные связи**

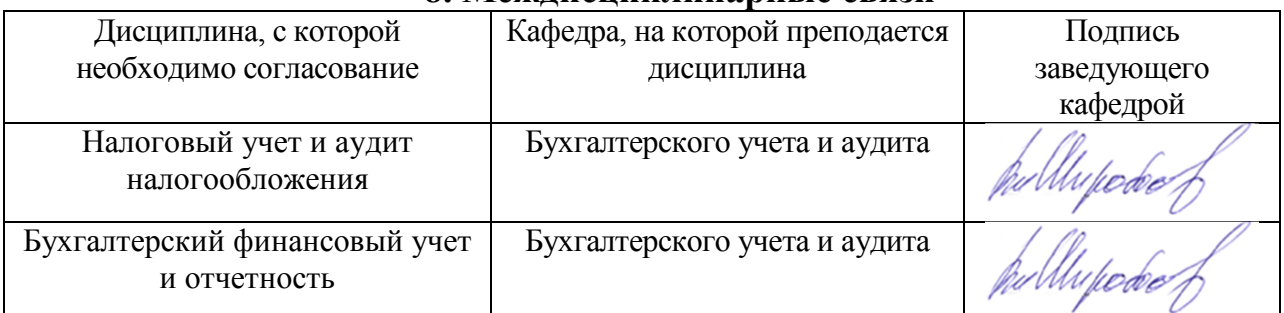

**Лист периодических проверок рабочей программы и информация о внесенных изменениях** 

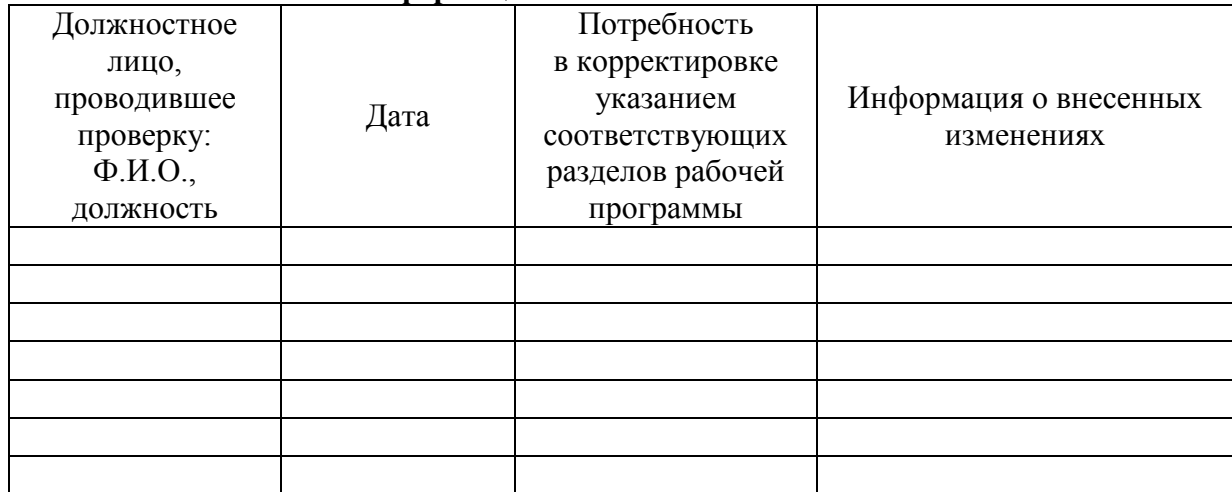